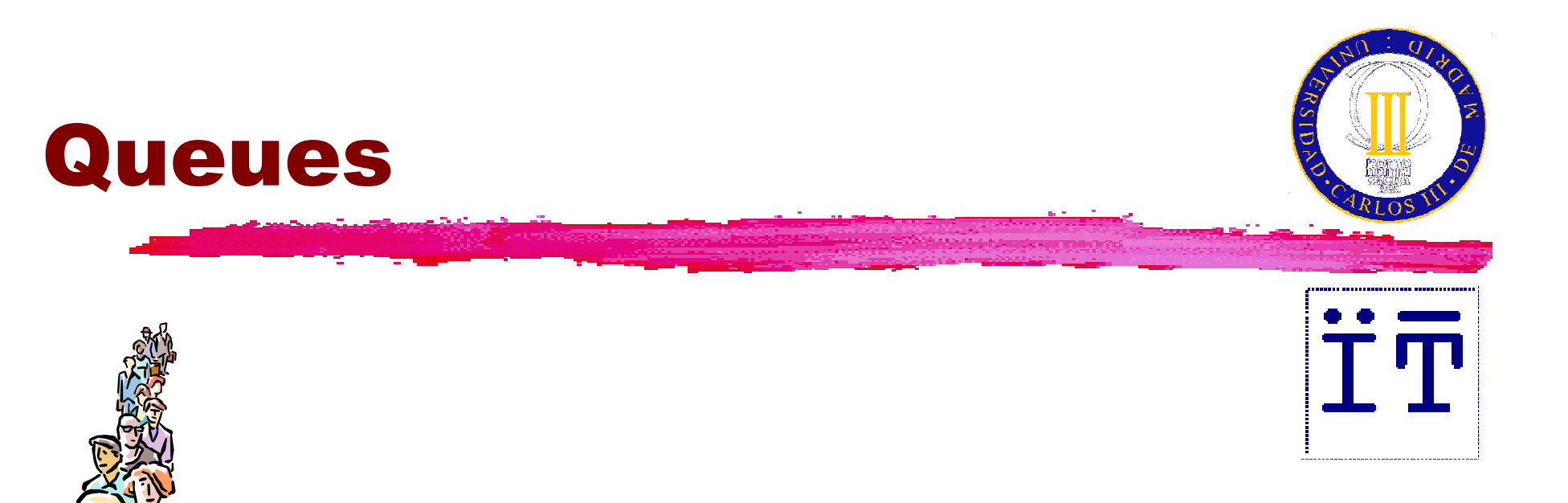

#### Carlos Delgado Kloos Dep. Ingeniería TelemáticaUniv. Carlos III de Madrid

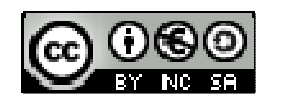

Java: Queues / 1

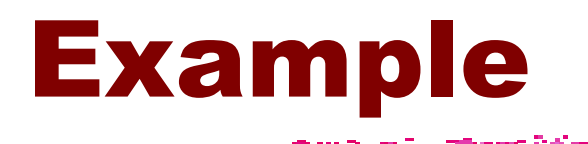

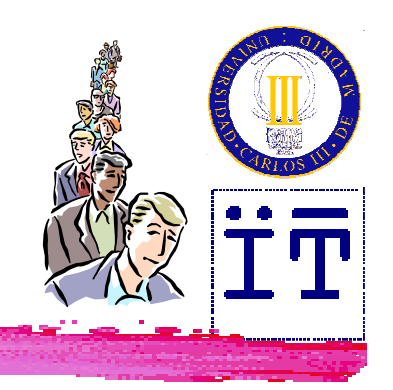

#### $\operatorname{\mathsf{B}}$ The queue at the bus stop **<sup>96</sup>The printer queue**

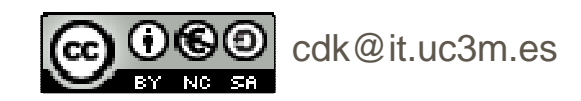

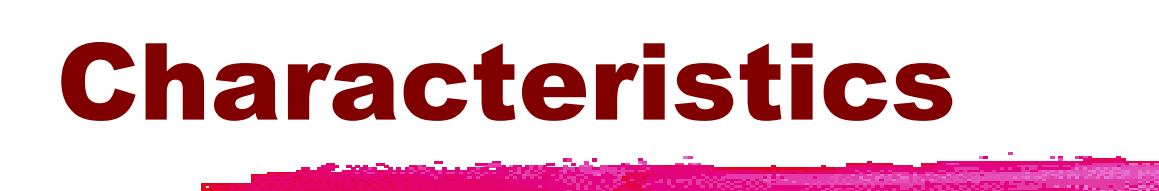

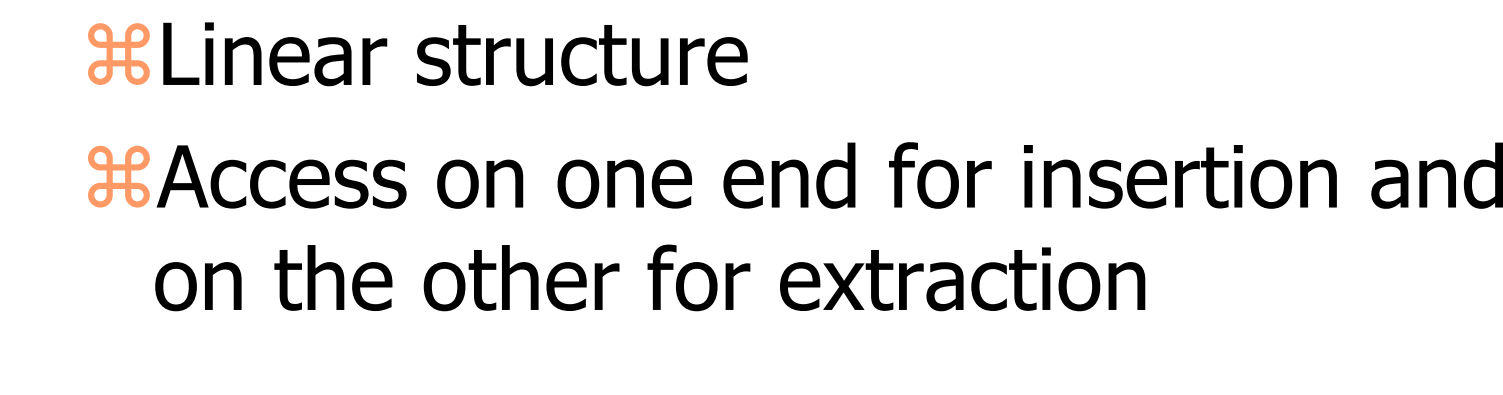

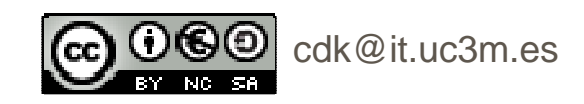

## Queue interface

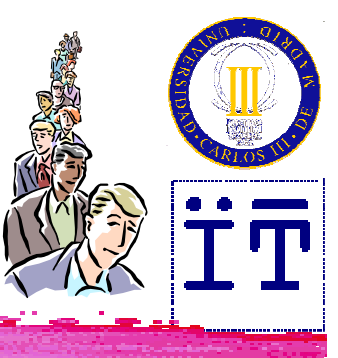

**public interface Queue { public int size(); public boolean isEmpty(); public void enqueue(Object o) throws QueueOverflowException; public Object dequeue() throws EmptyQueueException; public Object front() throws EmptyQueueException;**

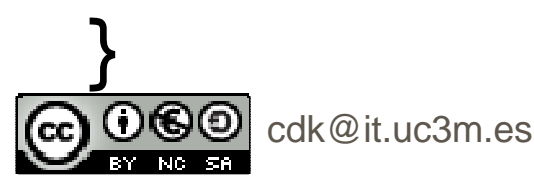

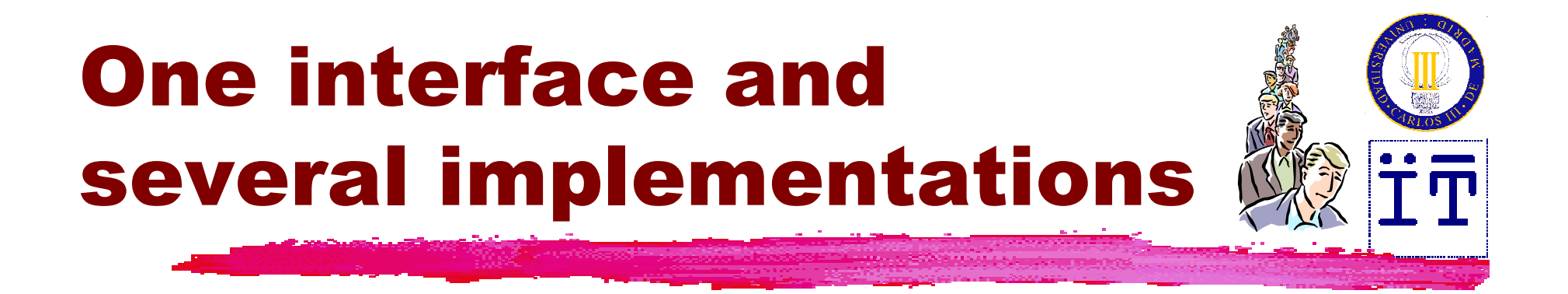

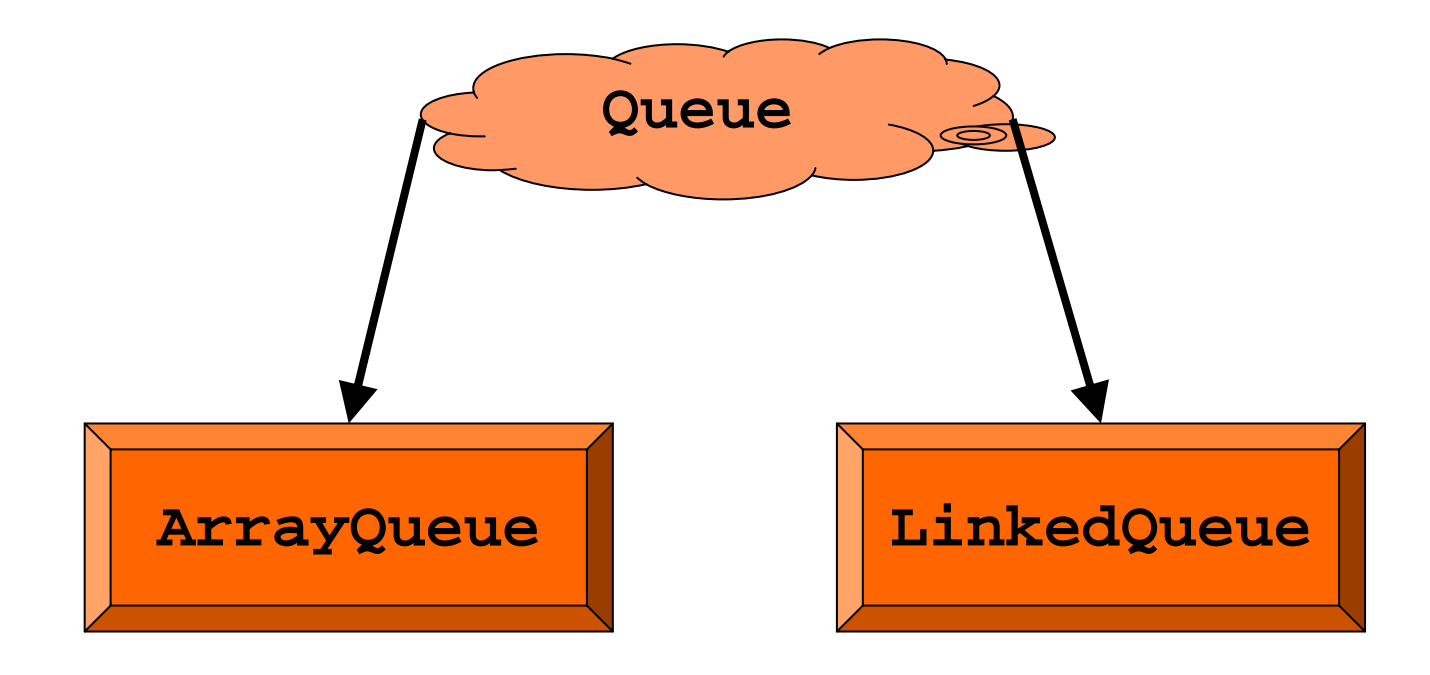

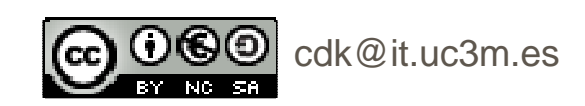

#### Array-basedimplementation

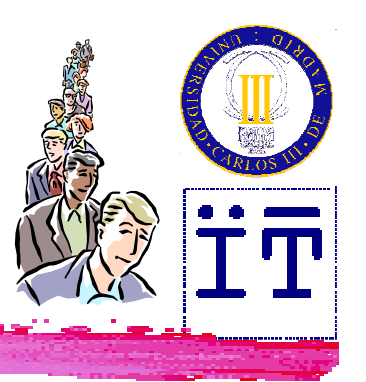

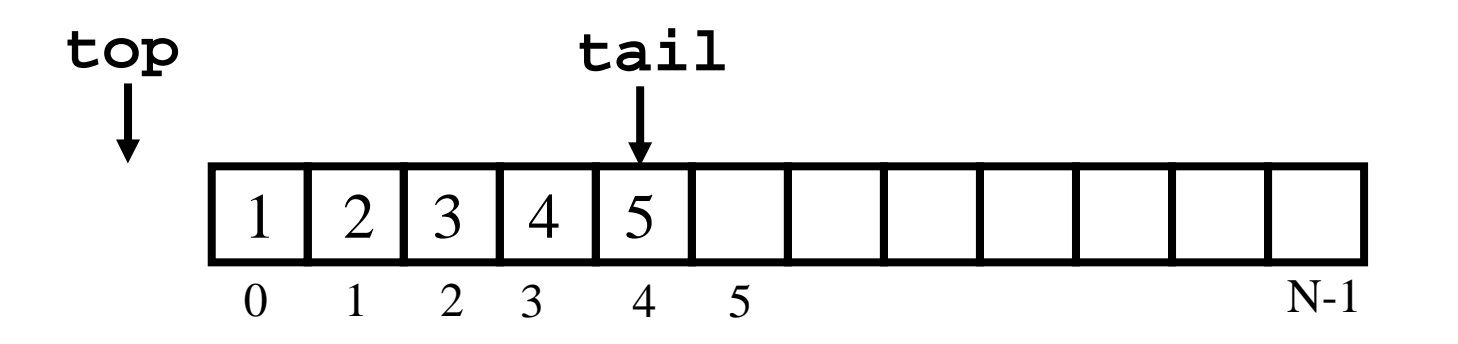

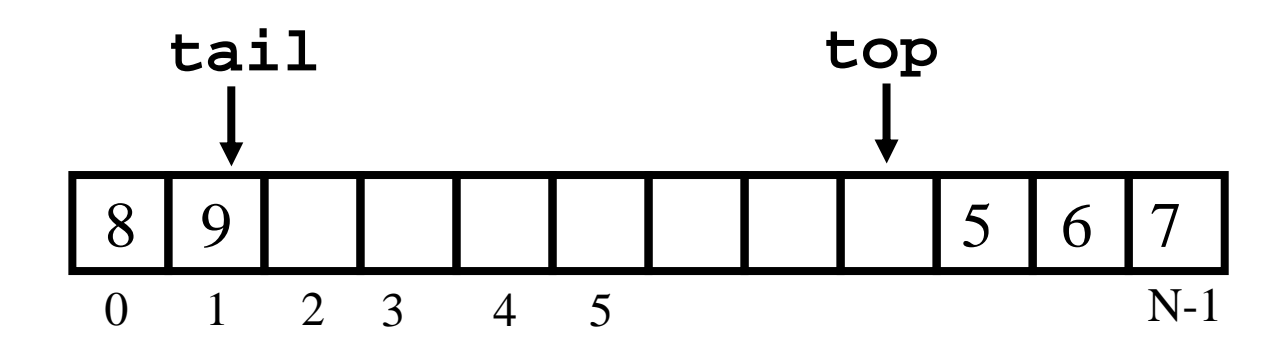

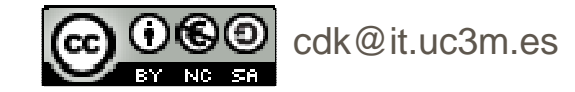

Java: Queues / <sup>6</sup>

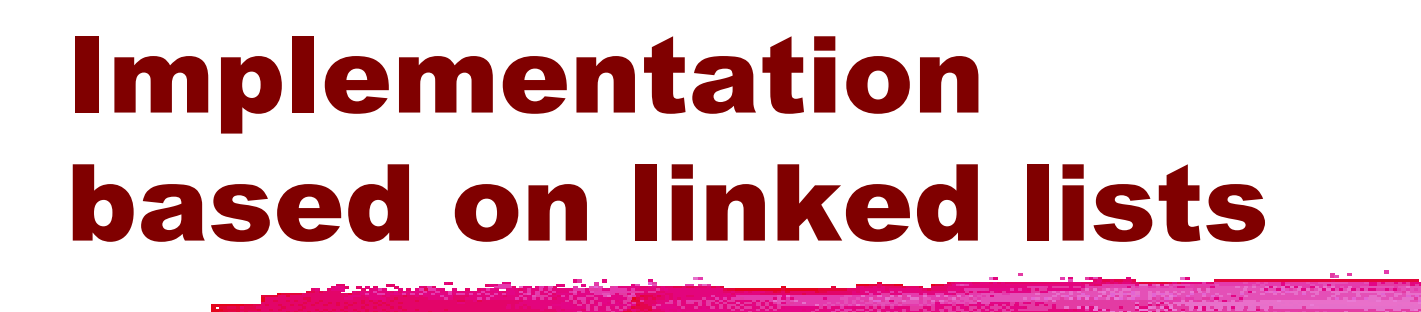

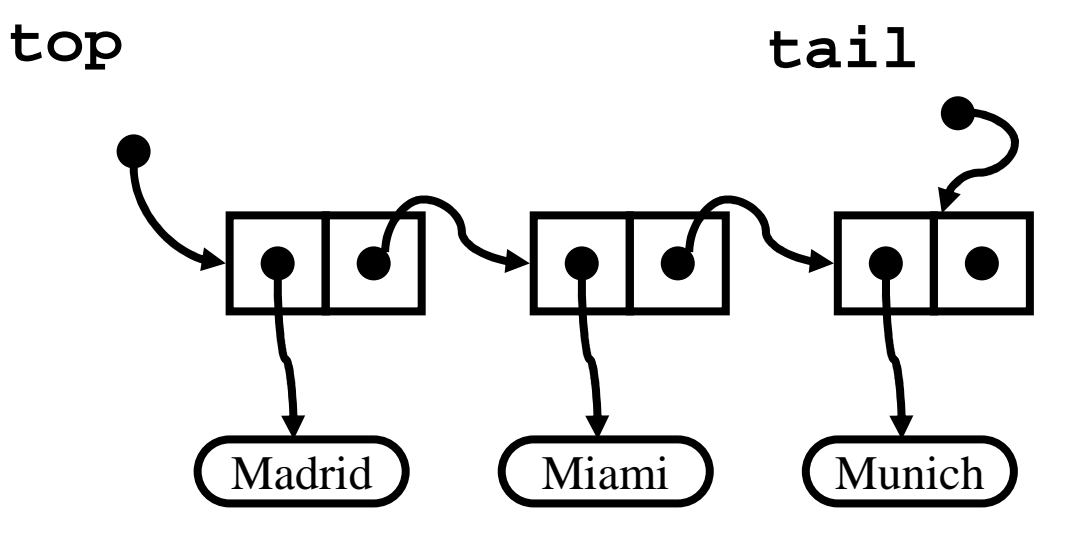

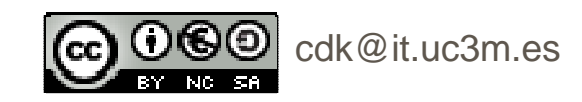

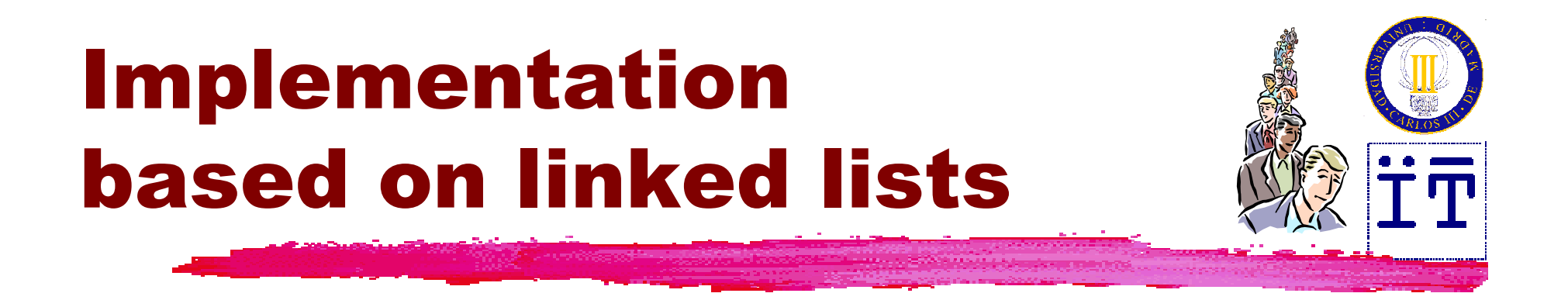

**public class LinkedQueue implements Queue { private Node top = null; private Node tail = null; private int size = 0;**

**(…)}**

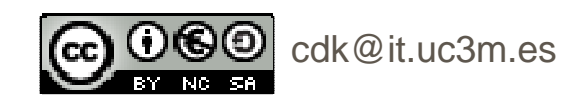

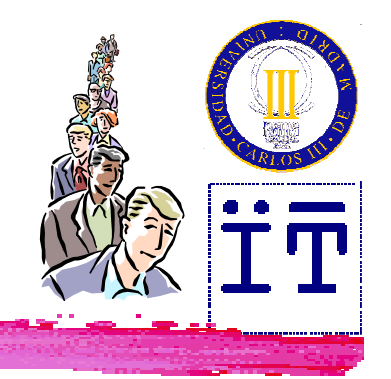

#### Insertion (**enqueue**)

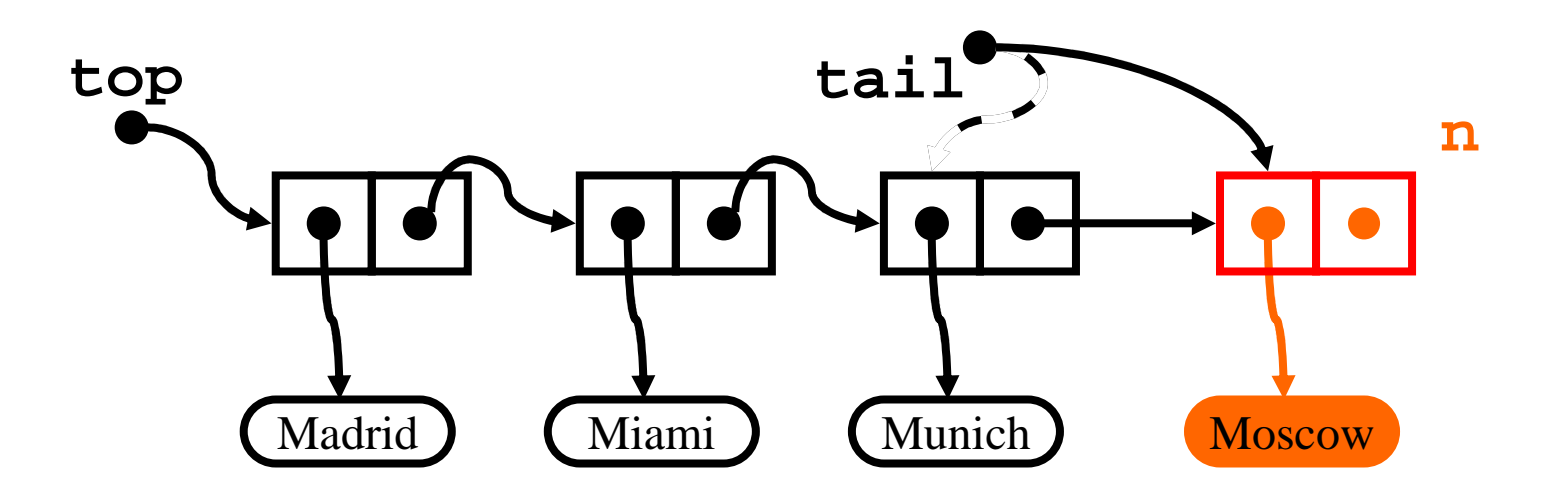

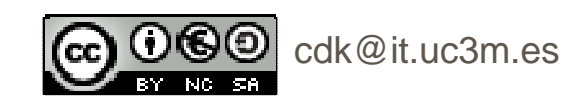

Java: Queues / 9

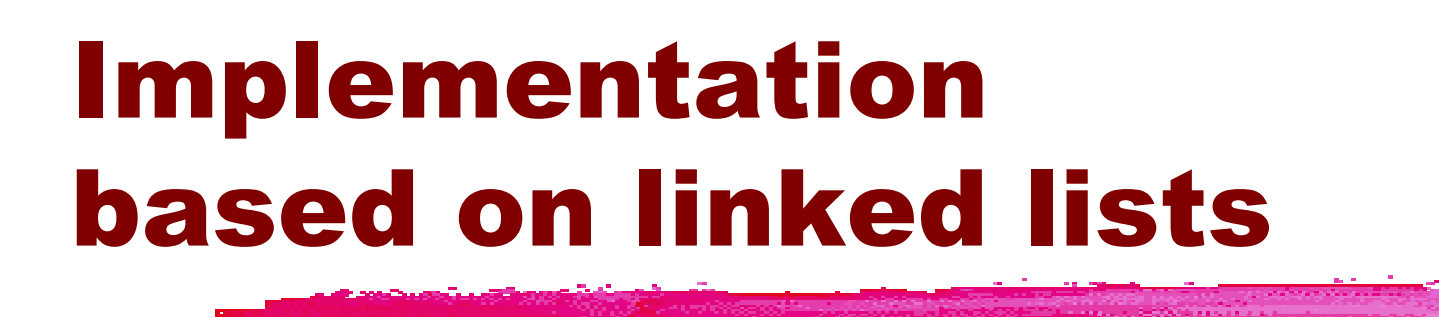

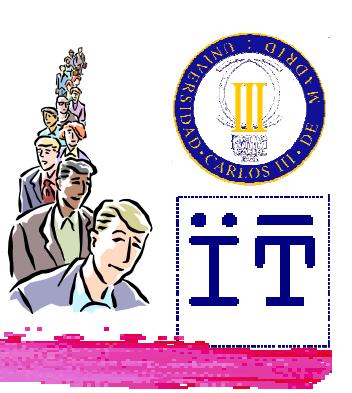

```
public void enqueue(Object info) {
  Node n = new Node(info, null);
  if (top == null)
    top = n;elsetail.setNext(n); tail = n;size++;}
```
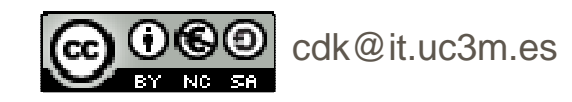

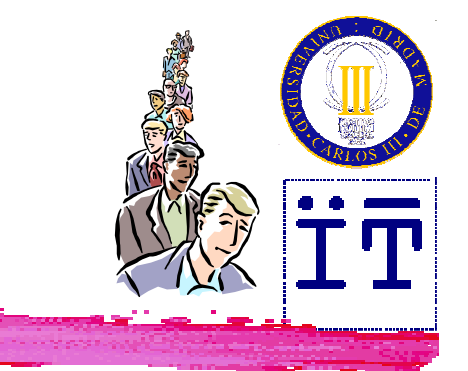

### Extraction (**dequeue**)

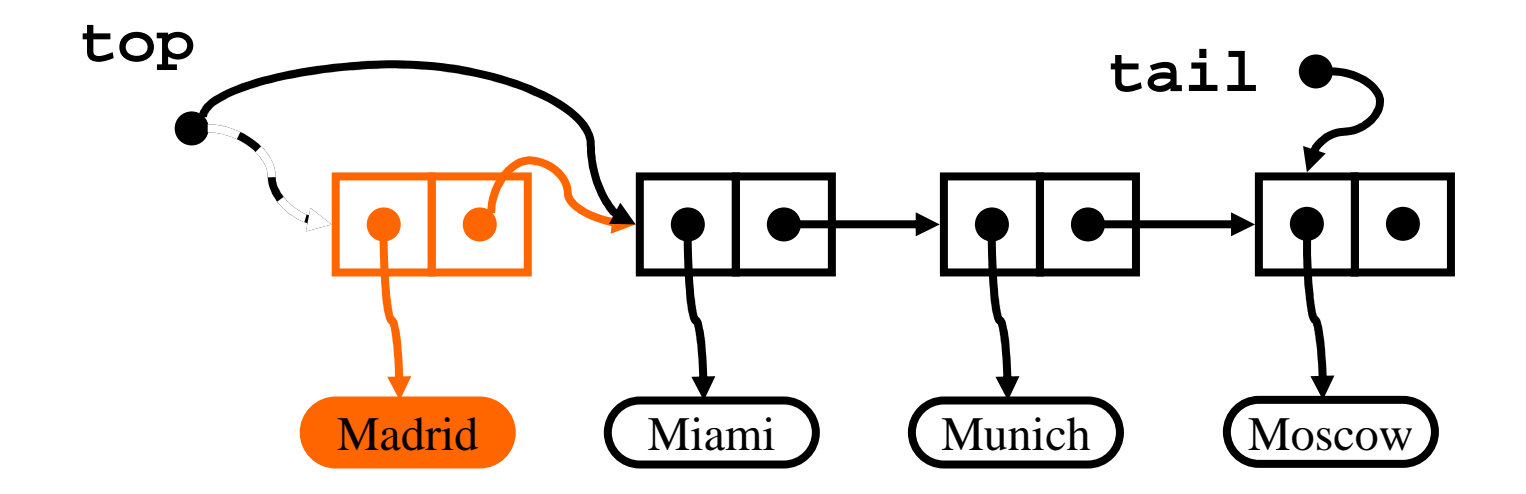

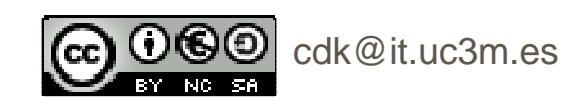

#### Implementationbased on linked lists

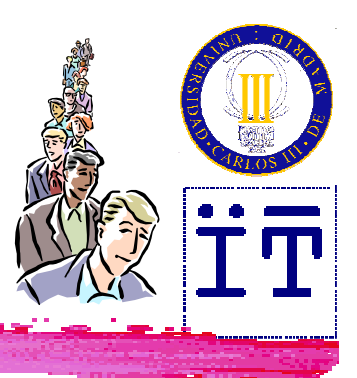

```
public Object dequeue()
  throws EmptyQueueException {
  Object info;
  if (top == null)
    throw new EmptyQueueException();
  info = top.getInfo();
  top = top.getNext();
  if (top == null)
    tail = null;size--;
return info;
}
```
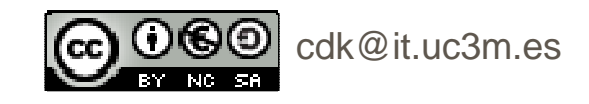

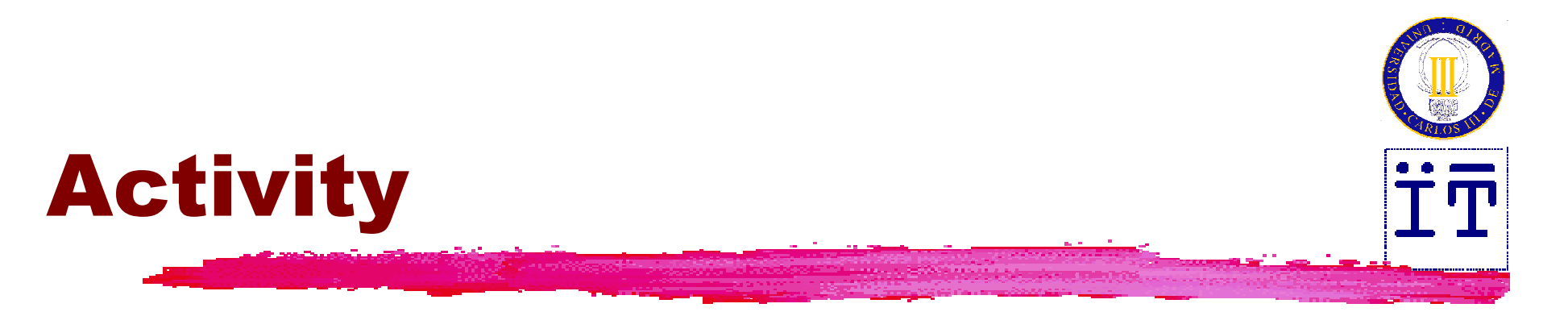

#### View queue animations:

- **http://courses.cs.vt.edu/csonline/DataStr**
	- **uctures/Lessons/QueuesImplementationView/**

**applet.html**

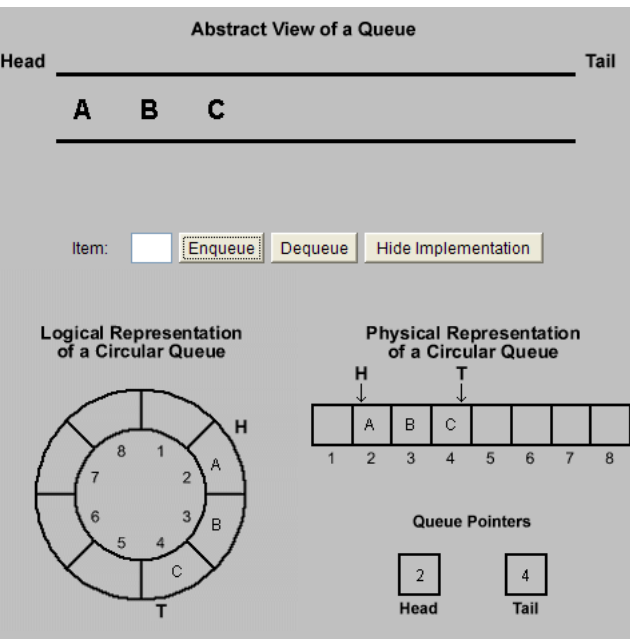

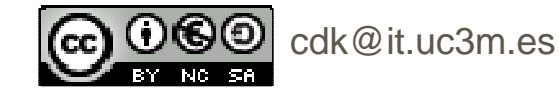

Java: Colas / <sup>13</sup>

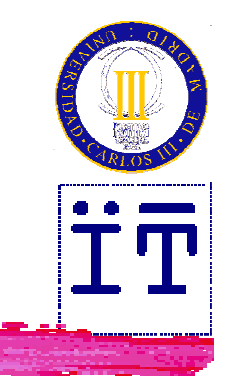

#### $*$  Try the applet DepthBreadth. java that can be found here:

**http://www.faqs.org/docs/javap/c11/s3.html**

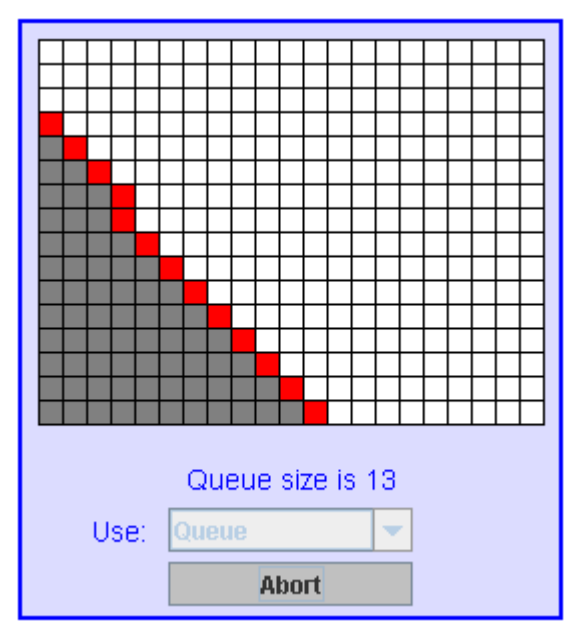

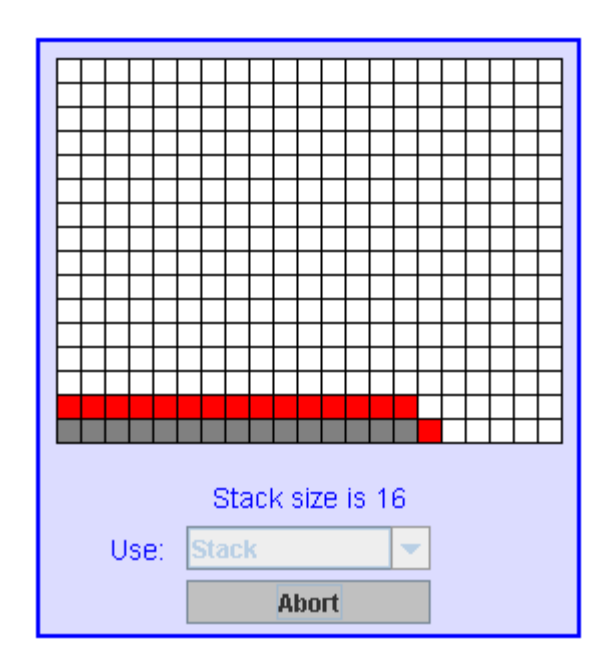

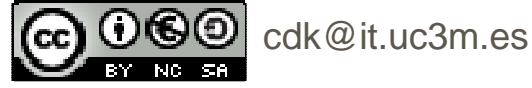

Activity

Java: Queues / <sup>14</sup>

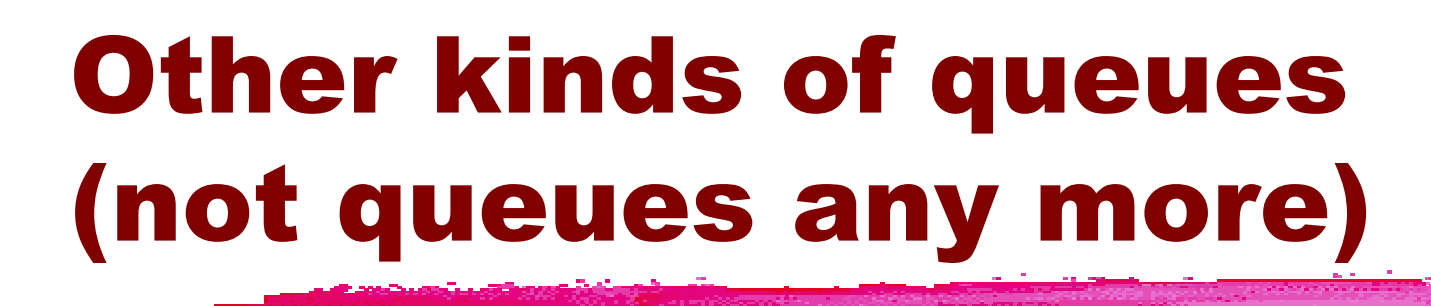

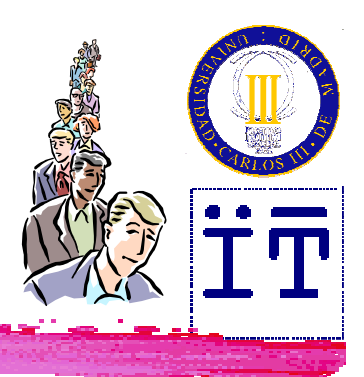

**%Double-ended queues Was Priority queues** 

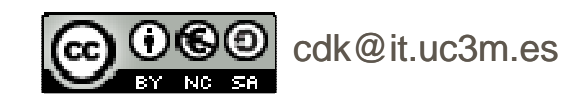

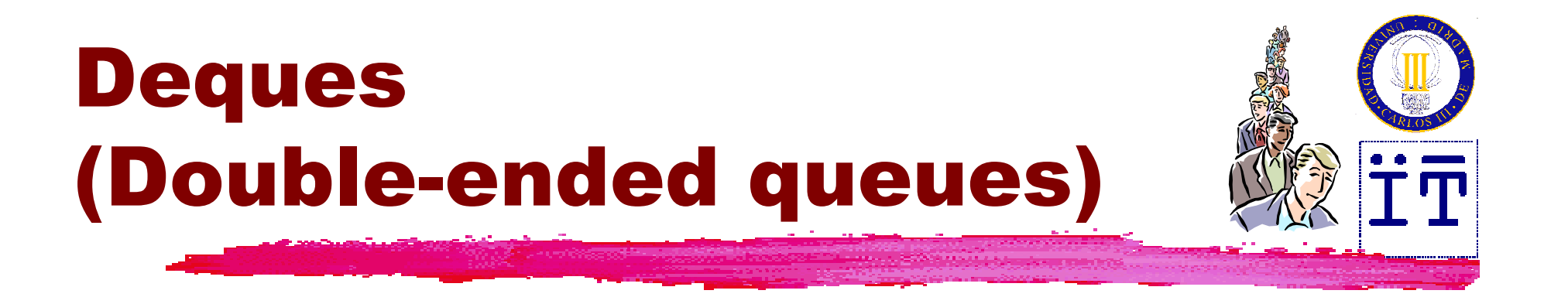

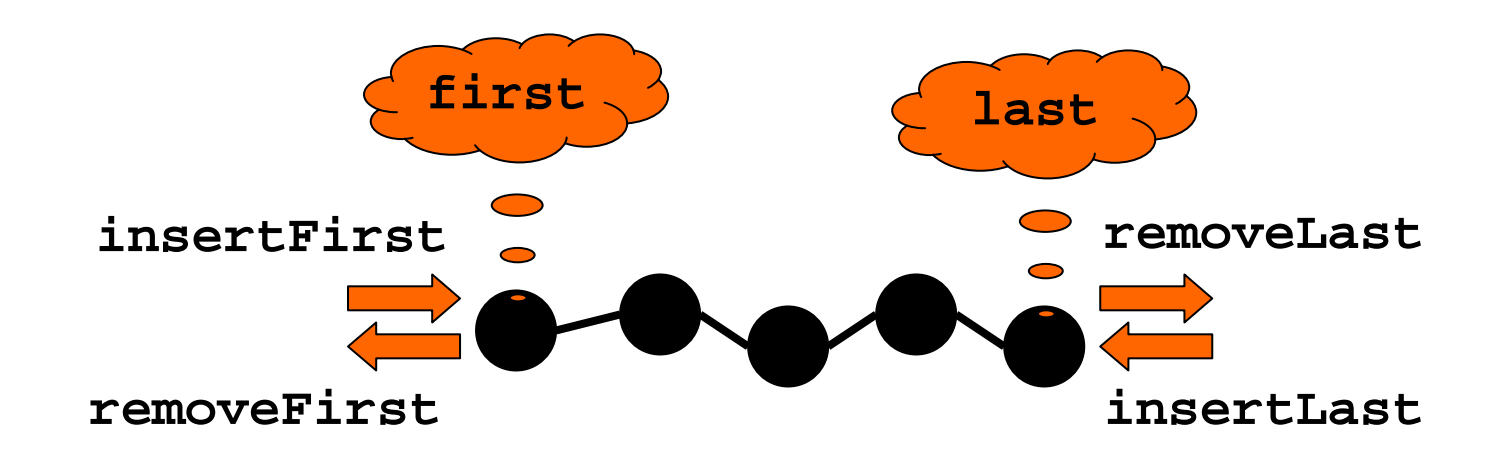

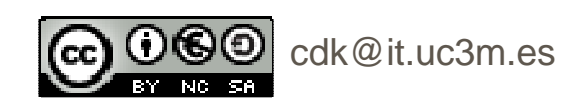

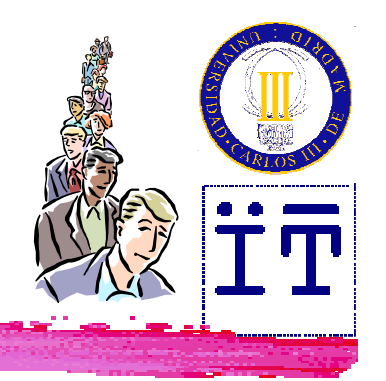

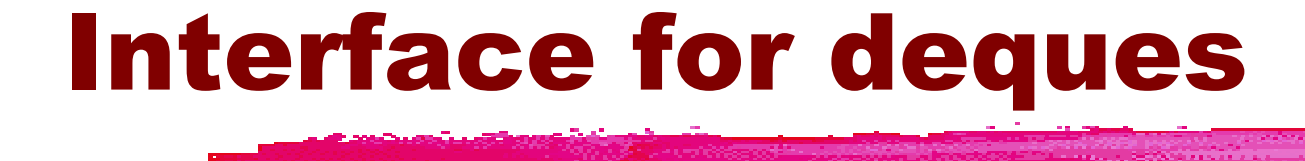

**public interface Deque {**

```
public int size();
```

```
public boolean isEmpty();
```
**public void insertFirst(Object info); public void insertLast(Object info);**

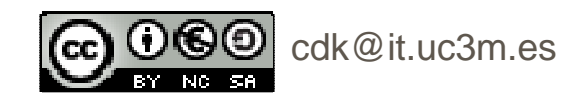

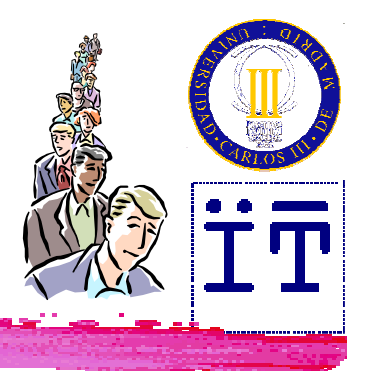

## Interface for deques

**public Object removeFirst() throws EmptyDequeException; public Object removeLast() throws EmptyDequeException;**

**public Object first() throws EmptyDequeException; public Object last() throws EmptyDequeException;**

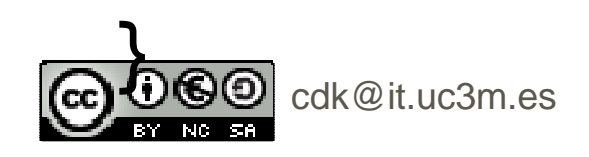

#### Stacks and queues as deques

**Control of the Control of the Act of the Act of the Act of the Act of the Act of the Act of the Act of the Act** 

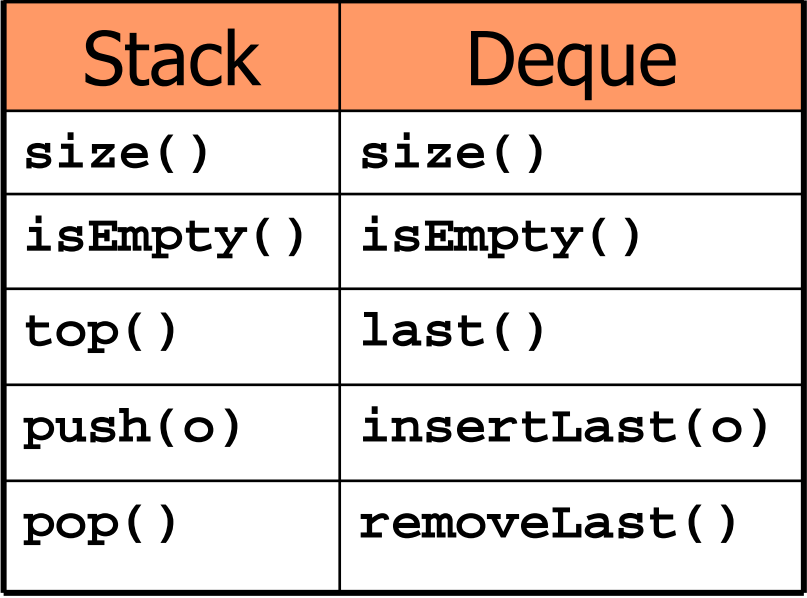

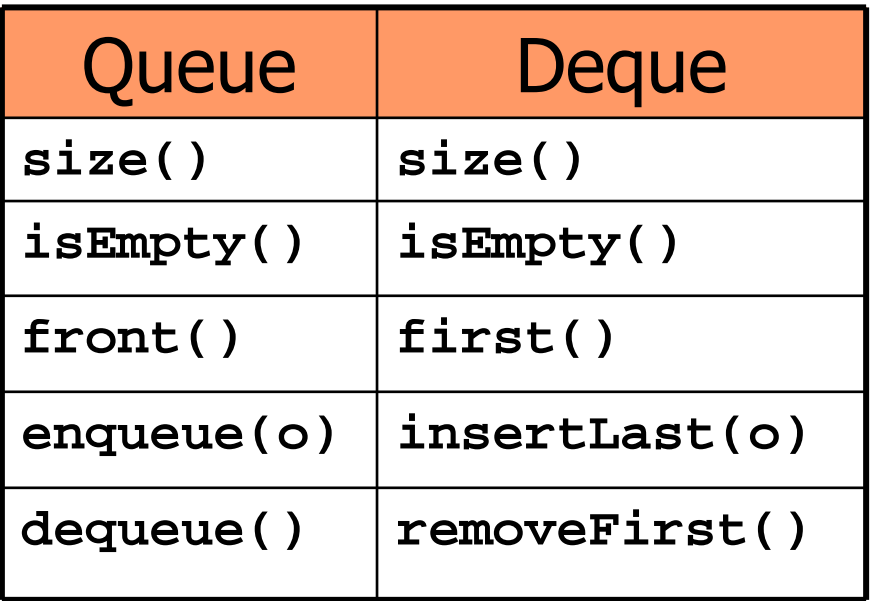

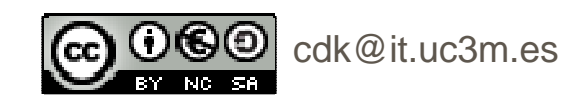

# Definition of stacks from deques

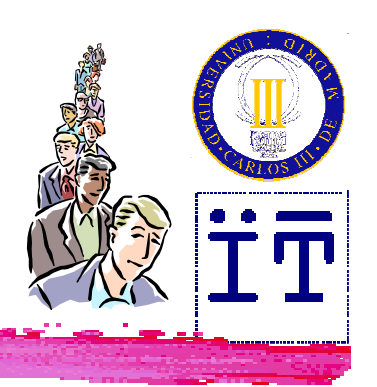

```
public class DequeStack implements Stack {
  private Deque deque;
  public DequeStack() {
    deque = new Deque();
  }
public int size() {
    return deque.size();
  }
public boolean isEmpty() {
    return deque.isEmpty();
  }
```

```
cdk@it.uc3m.es Java: Queues / 21Definition of stacks
from deques
public void push(Object info) { 
  deque.insertLast(info);}
public Object pop()
  throws EmptyStackException {
  try {
    return deque.removeLast();
   } catch (EmptyDequeException ede) {
    throw new EmptyStackException();
  }}
```
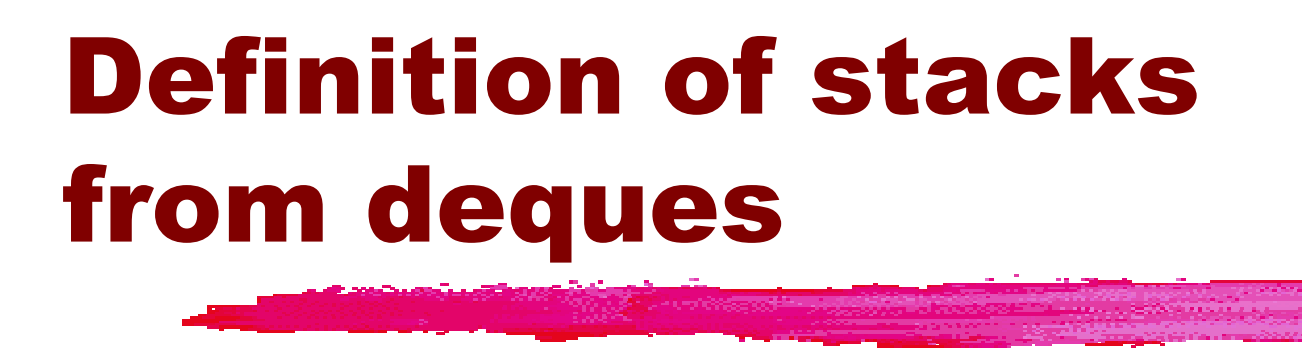

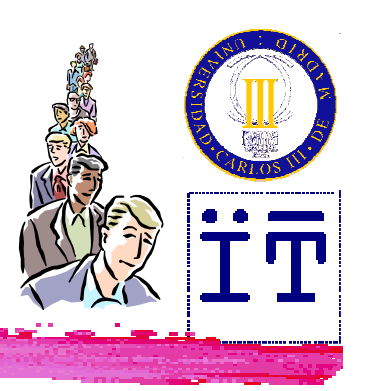

**public Object top() throws EmptyStackException { try { return deque.last(); } catch (EmptyDequeException ede) { throw new EmptyStackException(); }}**

#### Implementation of dequesbased on lists

**#Singly-linked lists are not appropriate** because removeLast requires the whole list to be traversed, in order to get the reference of the last-but-one node**&Solution: doubly-linked lists** 

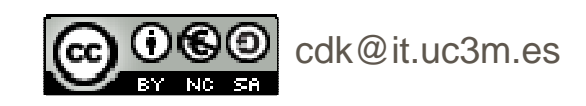

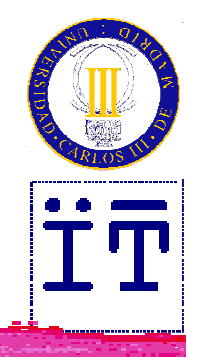

## Doubly Linked Lists

**Italinked lists in which each node has an<br>Rightional reference pointing to the** additional reference pointing to the previous node in the list.

Can be traversed both from the beginning to<br>the end and vice-versa the end and vice-versa

-RemoveLast does not need the whole list to be traversed

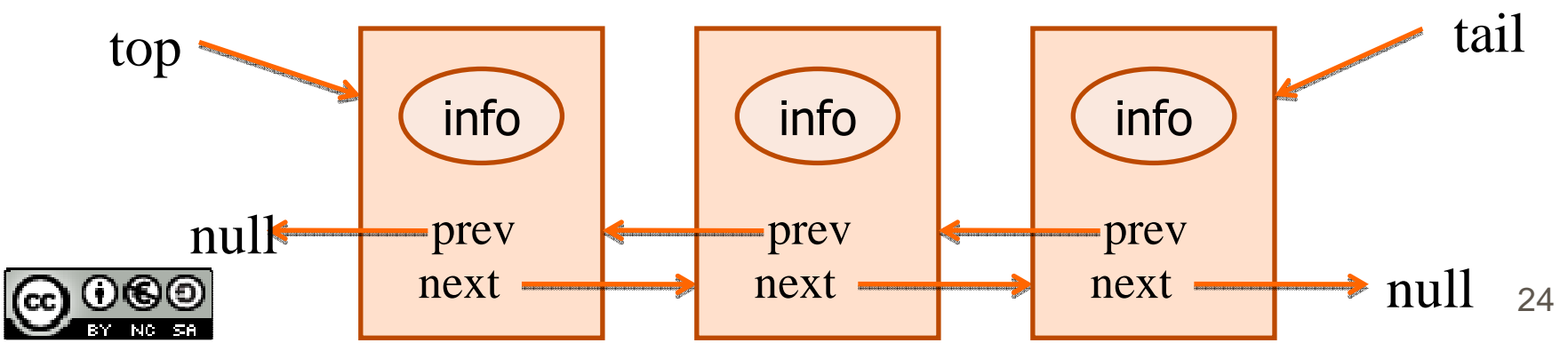

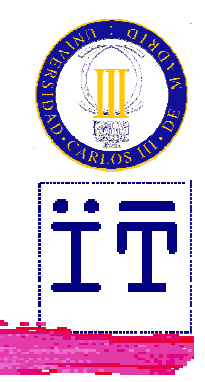

## The DLNode class

```
Public class DLNode {
    private Object info;
    private DLNode next;
    private DLNode prev;
```

```
public DLNode(Object info) {…}
public DLNode(Object info, DLNode prev, DLNode next) {…}
```

```
public DLNode getNext() {…}
public void setNext(DLNode next) {…}
public DLNode getPrev() {…}
public void setPrev(DLNode prev) {…}
public Object getInfo() {…}
public void setInfo(Object info) {…}
```
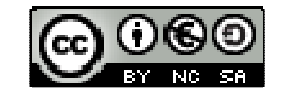

}

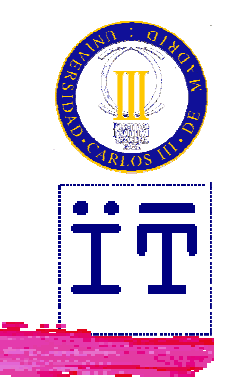

## Inserting a node

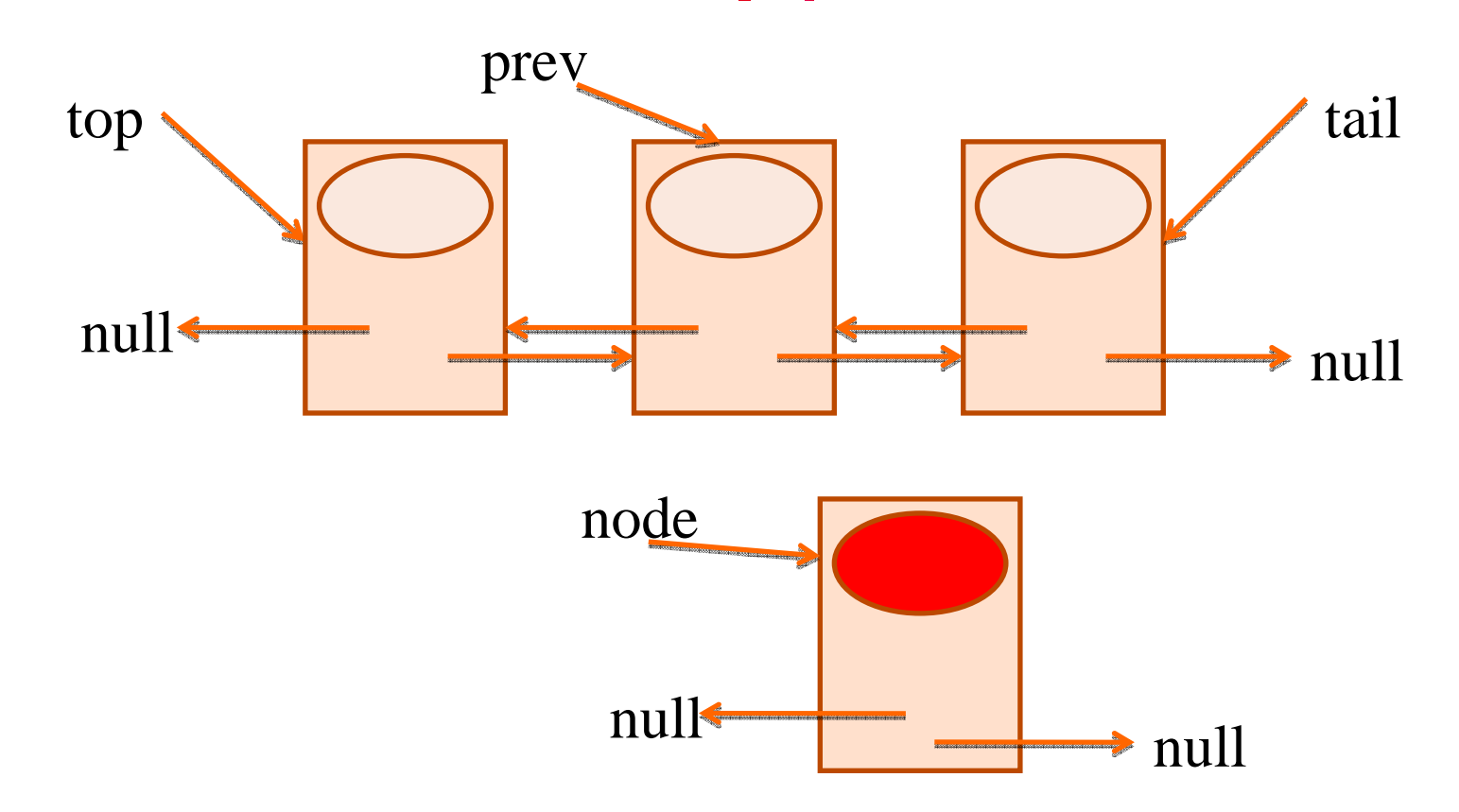

DLNode node = new DLNode(data);

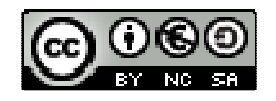

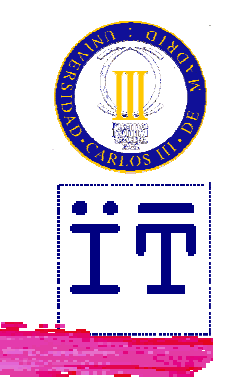

## Inserting a node

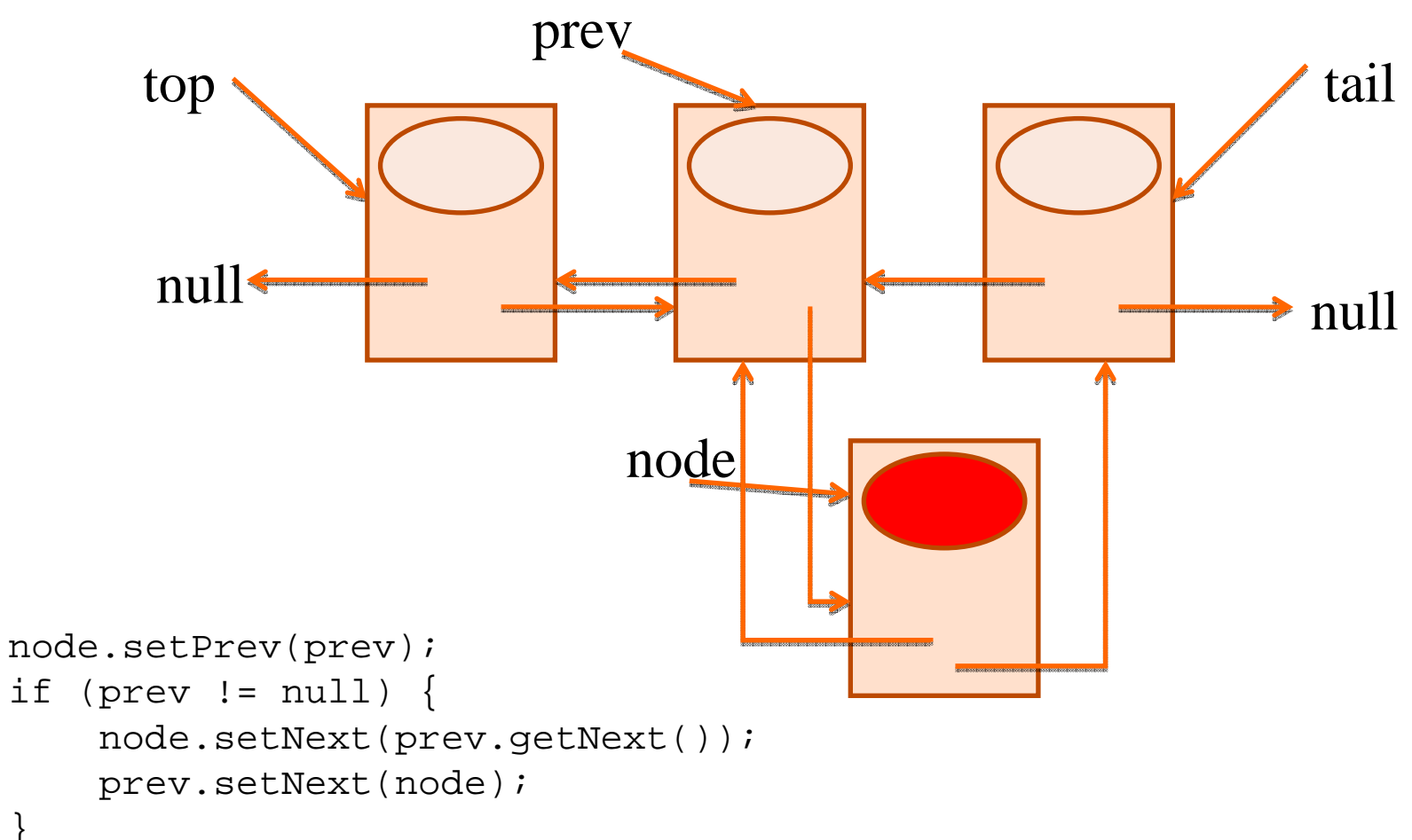

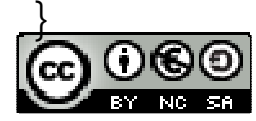

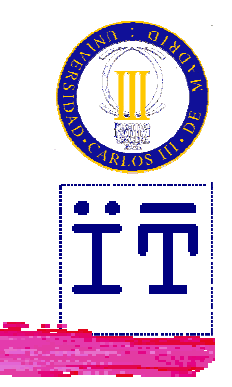

## Inserting a node

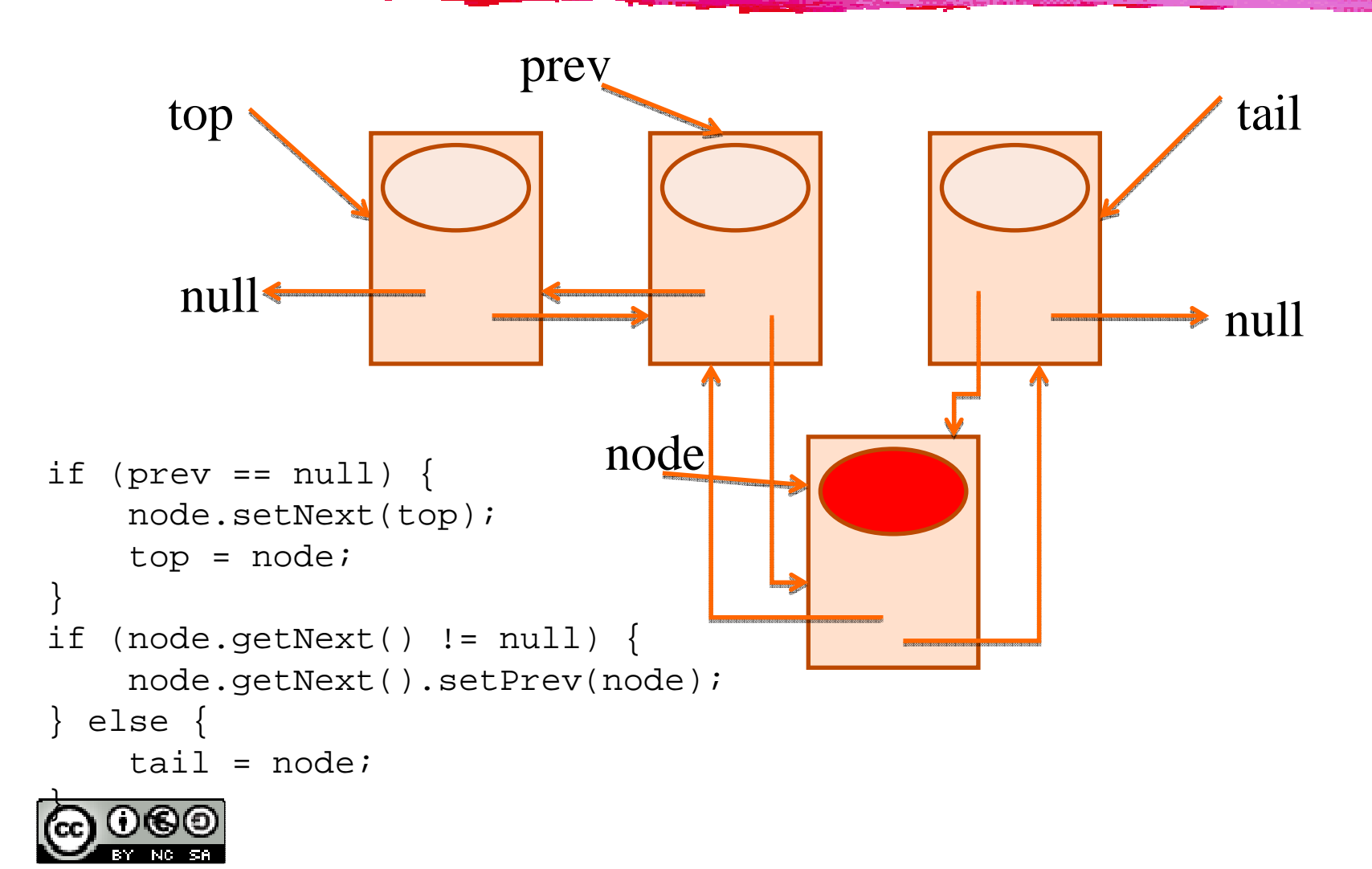

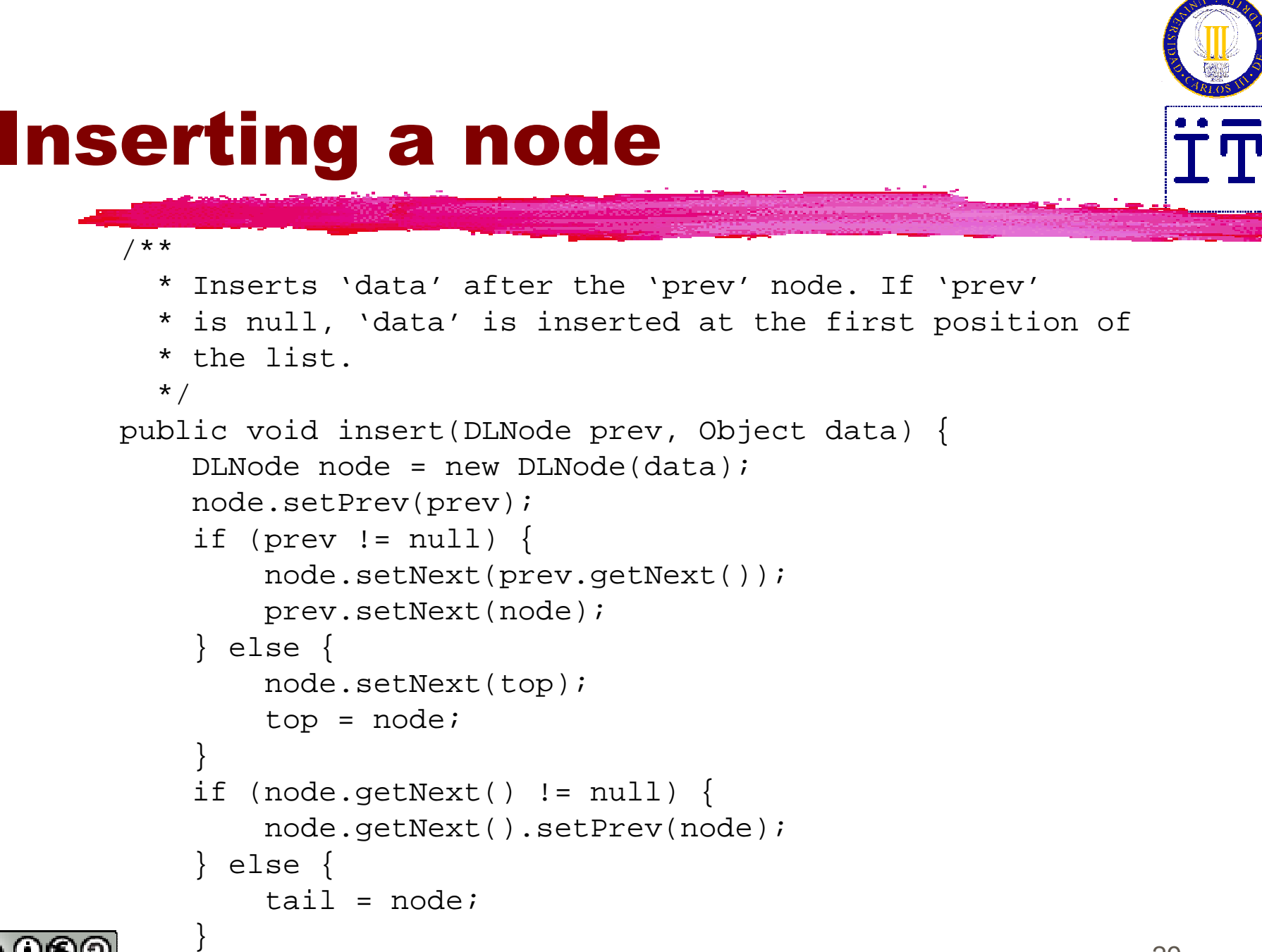

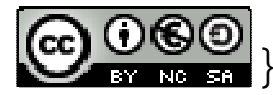

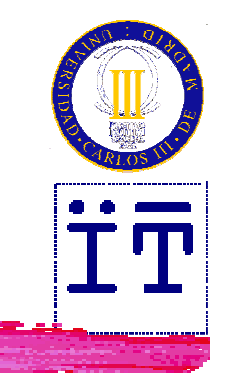

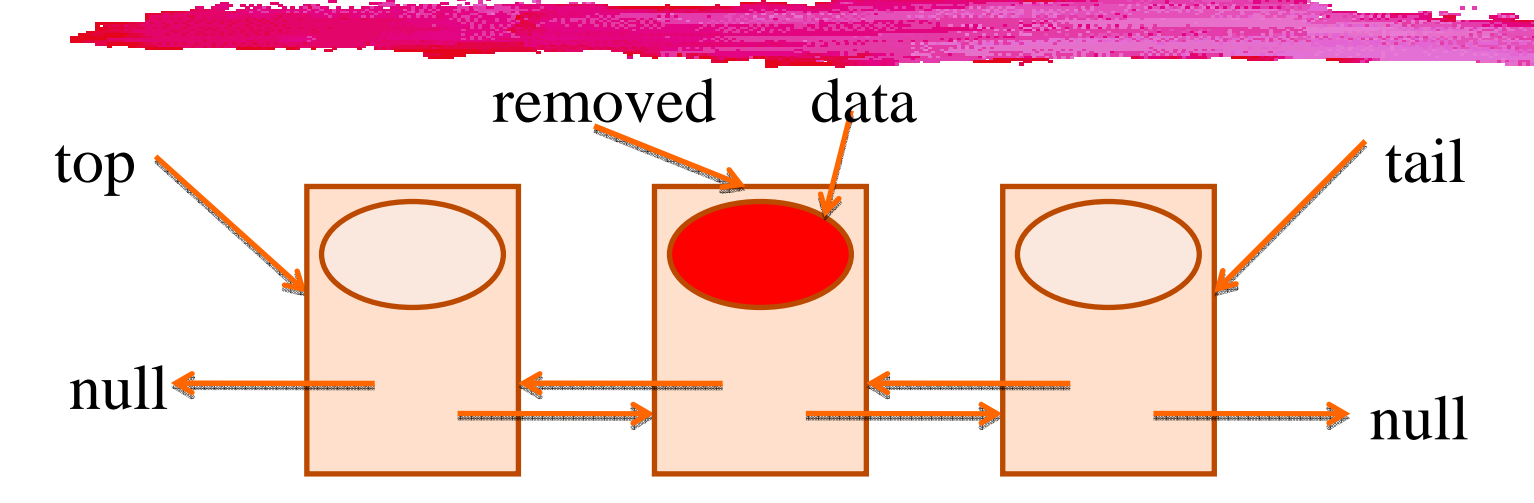

Object data = removed.getInfo();

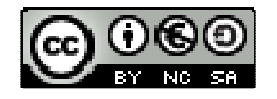

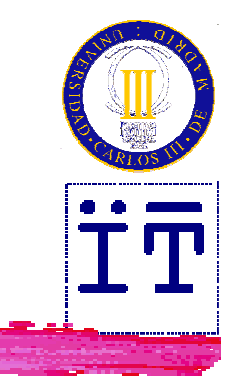

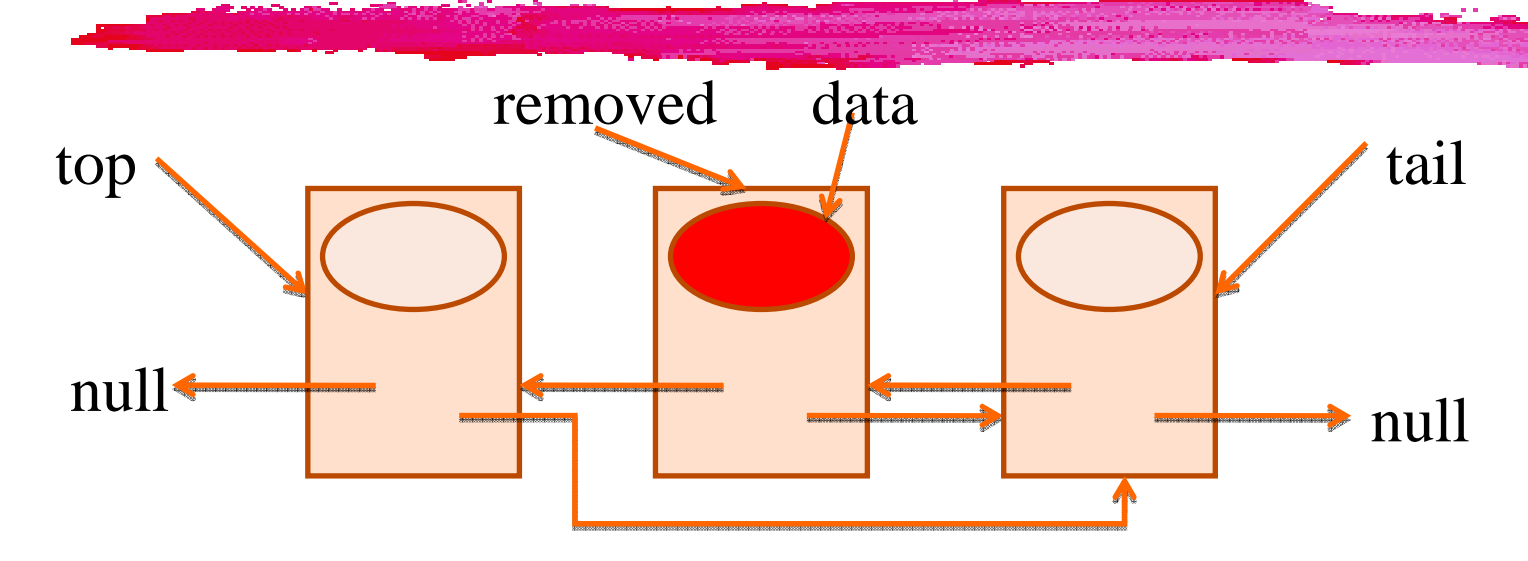

```
if (removed.getPrev() != null) {
    removed.getPrev().setNext(removed.getNext());} else {
    top = removed.getNext();
}
```
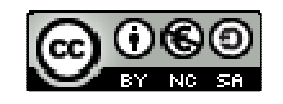

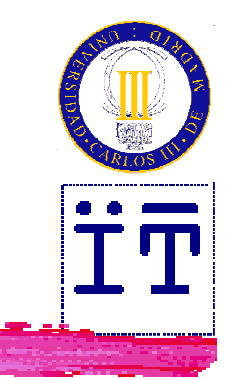

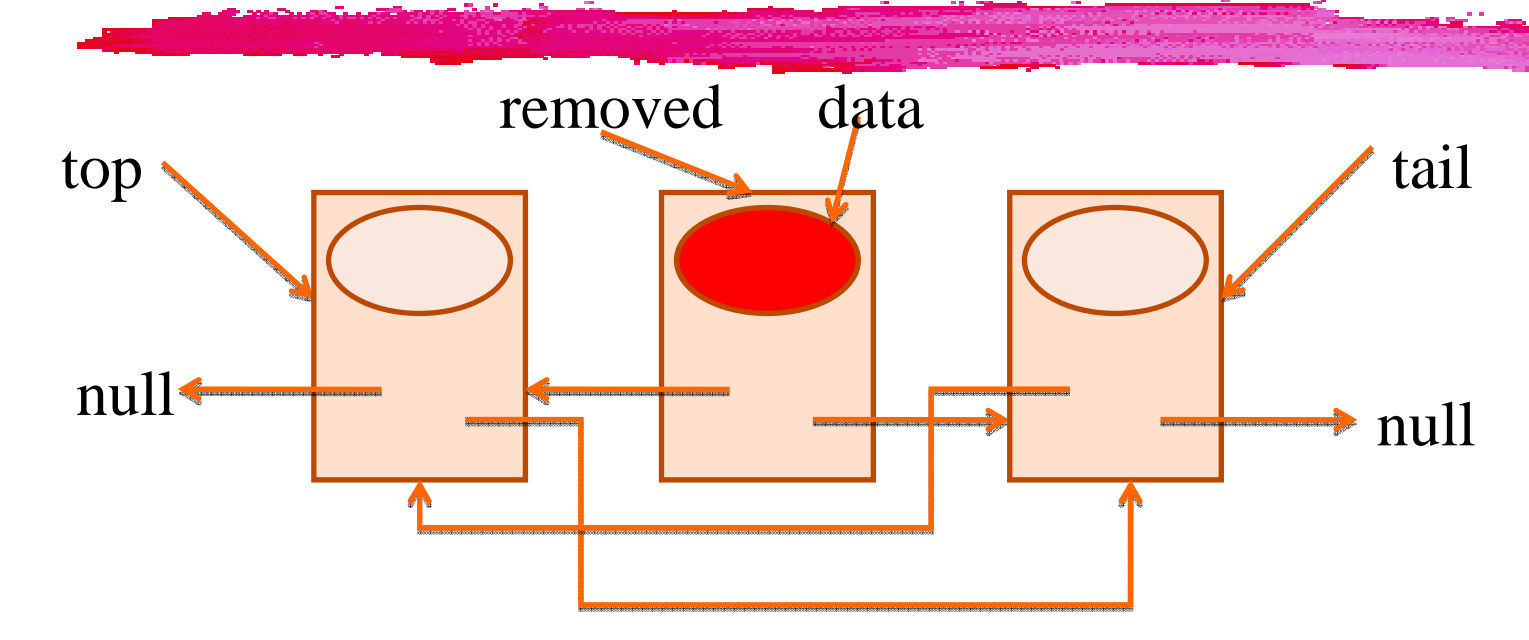

```
if (removed.getNext() != null) {
    removed.getNext().setPrev(removed.getPrev());} else {
    tail = removed.getPrev();
}
```
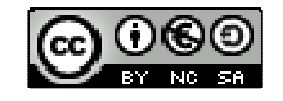

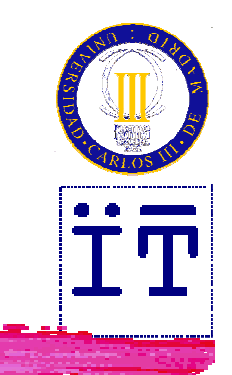

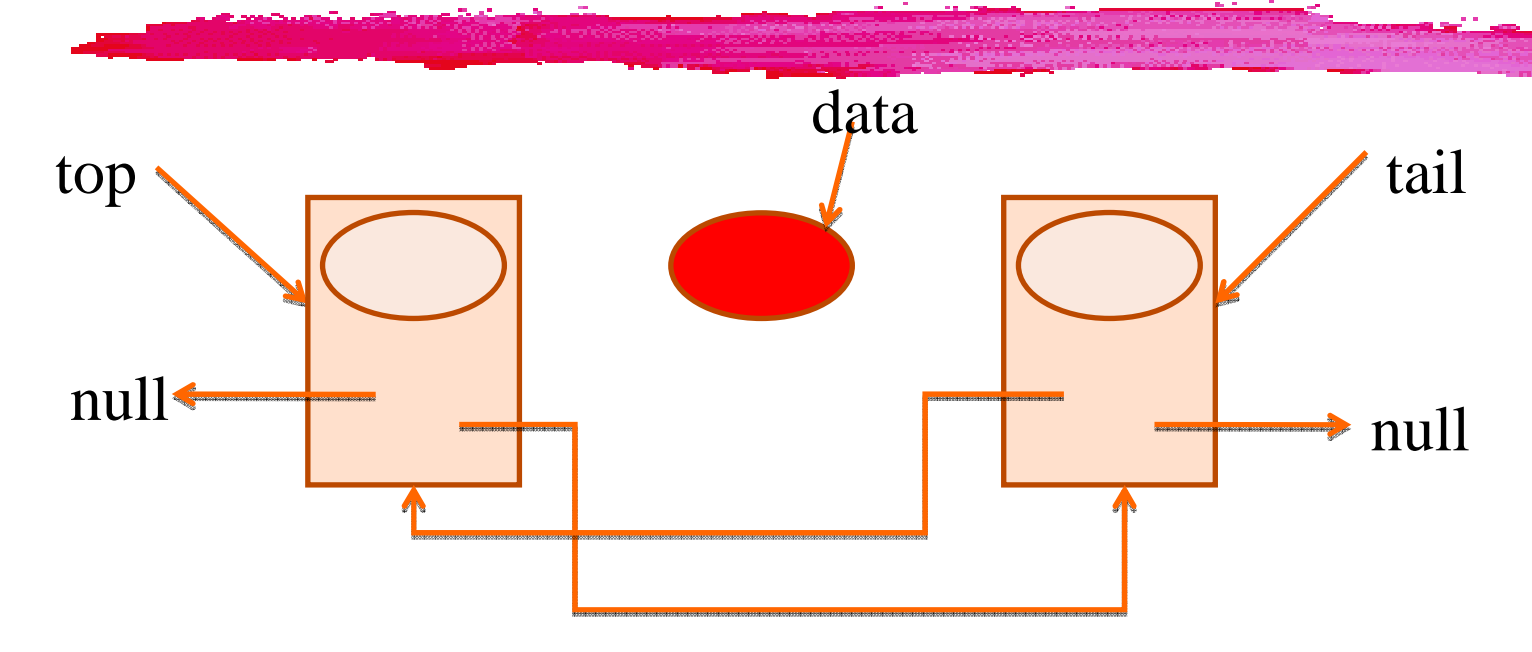

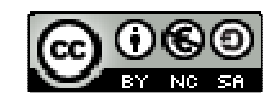

```
Removing a node
/**
* Removes a node from the list and returns
  * the information it holds.
  */ 
public Object remove(DLNode removed) {
    Object data = removed.getInfo();
    if (removed.getPrev() != null) {
        removed.getPrev().setNext(removed.getNext());} else {
        top = removed.getNext();
     }
if (removed.getNext() != null) {
        removed.getNext().setPrev(removed.getPrev());} else {
        tail = removed.getPrev();
     }return data;
 }
```
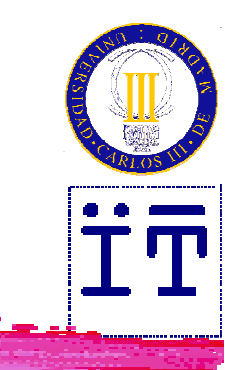

#### Alternate implementation

- Checking that the previous and next nodes are not null makes the previous implementation complex and error-prone
- Possible simplification:
	- **Execute two special no** that one is always at the beginning of the list and the other one is always at the end:
		- An empty list contains only those two empty nodes.
		- **For insertions and removals, it is guaranteed that the previous and next nodes exists, so there is no need to check them.**
		- $\triangleright$  References top and tail do not need to be updated

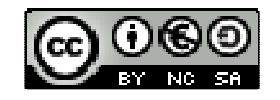

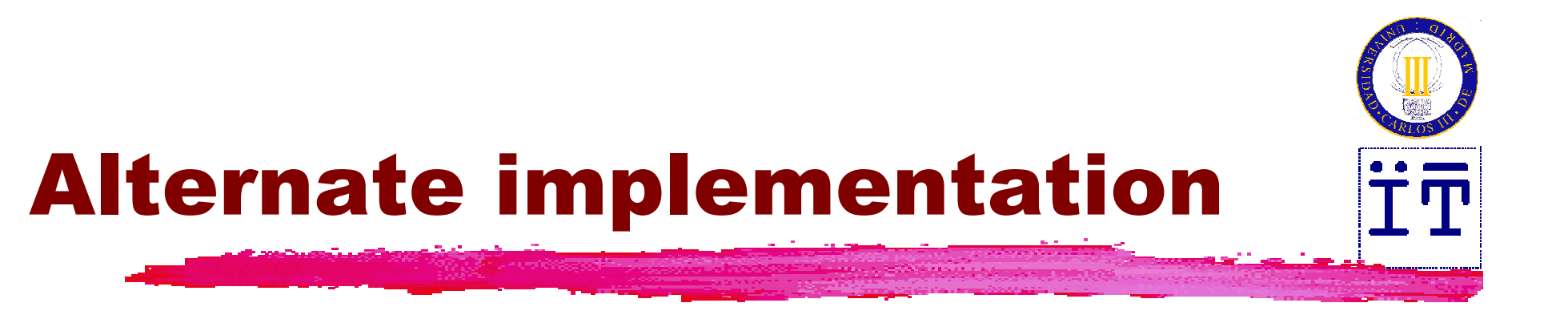

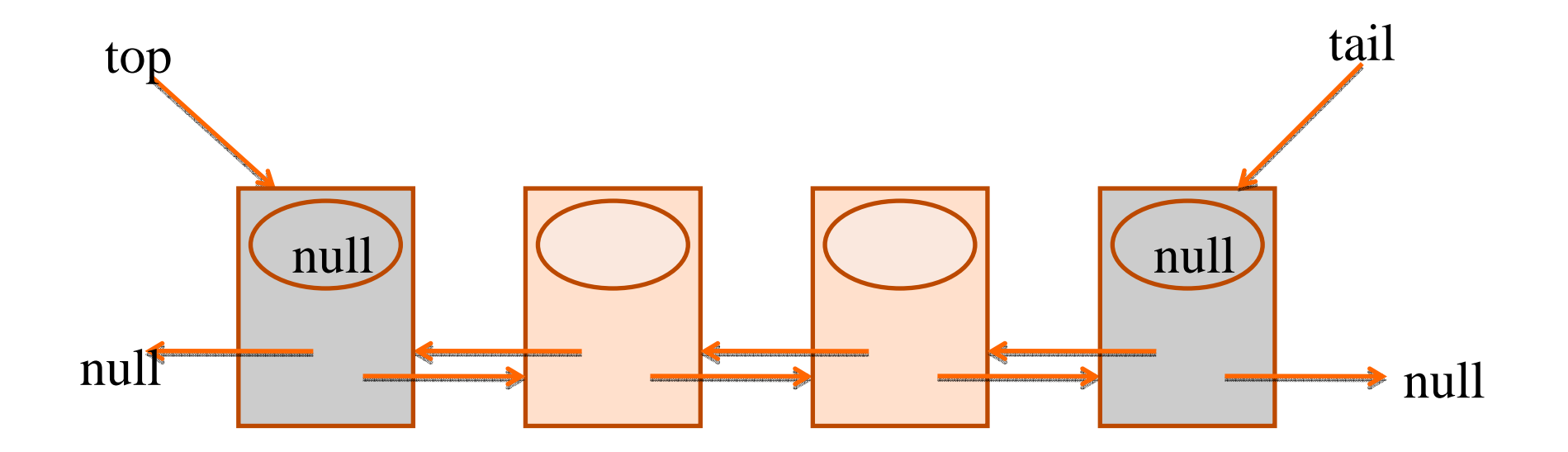

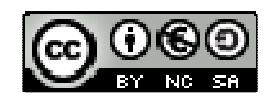

#### Implementationbased on lists

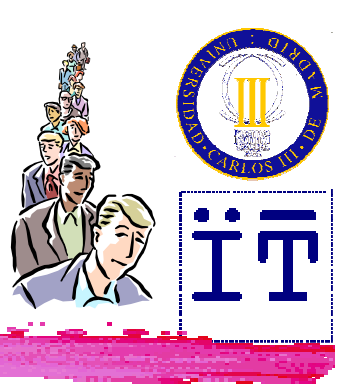

```
public class DLDeque implements Deque {
  private DLNode top, tail;
  private int size;
  public DLDeque() {
    top = new DLNode();
    tail = new DLNode();
    tail.setPrev(top);
top.setNext(tail);size = 0;
  }
```
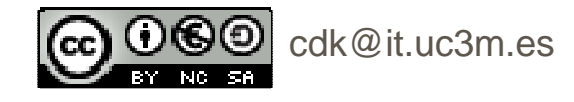

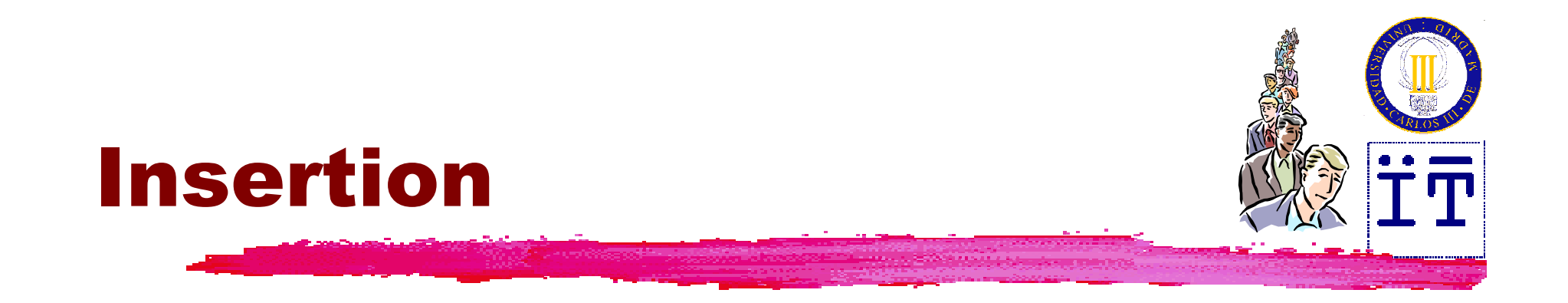

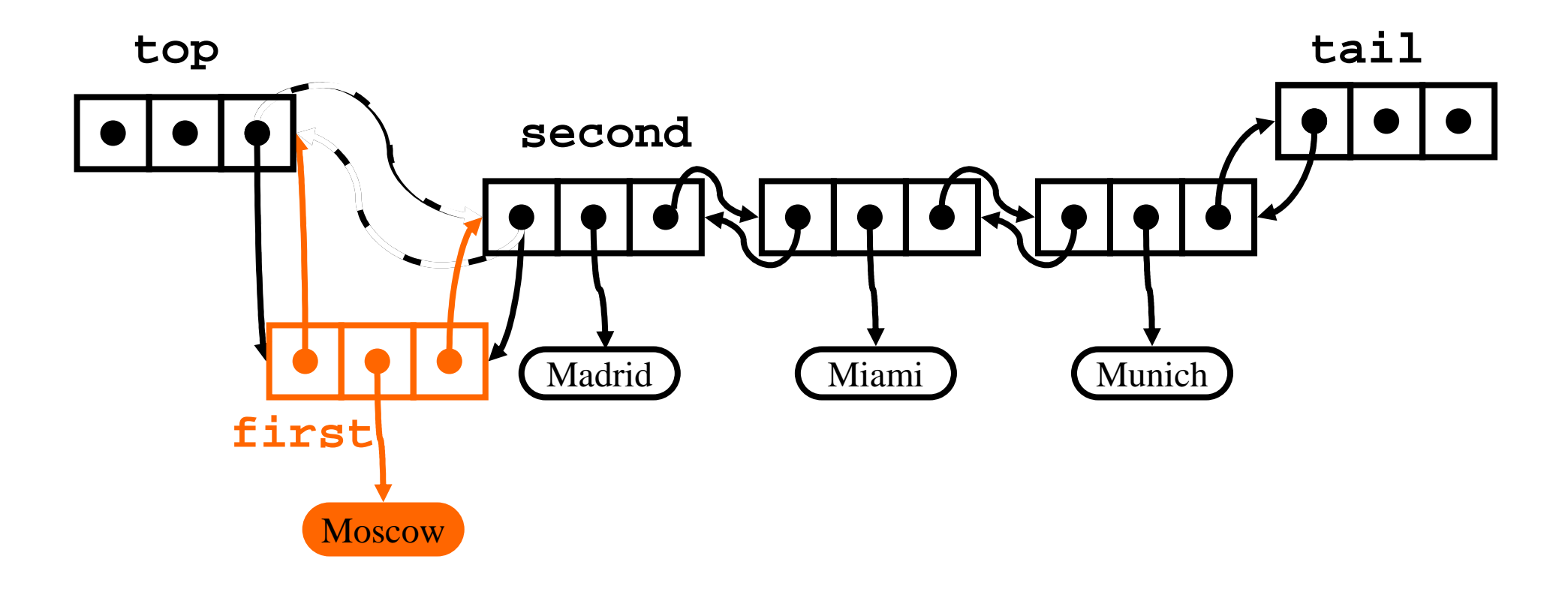

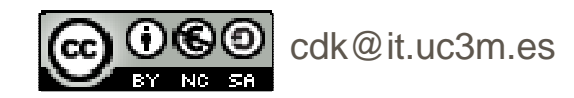

#### Implementationbased on lists

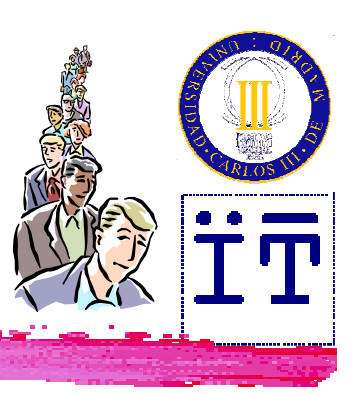

**public void insertFirst(Object info) {**

```
DLNode second = top.getNext();
```

```
DLNode first = new DLNode(info, top, second);
```

```
second.setPrev(first);
```

```
top.setNext(first);
```

```
size++;
```

```
}
```
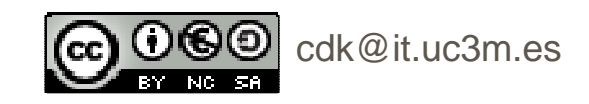

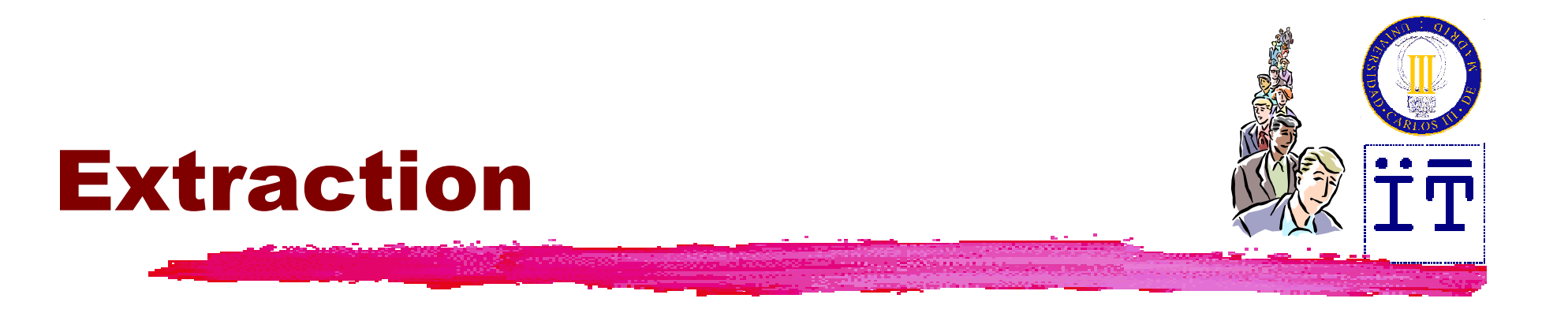

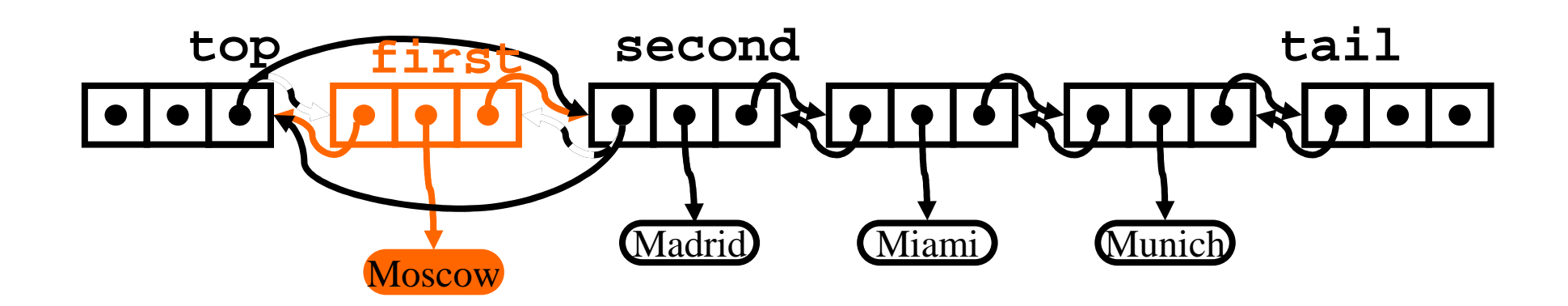

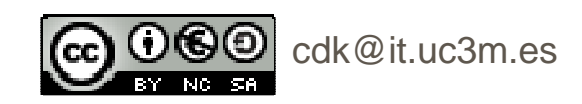

#### Implementationbased on lists

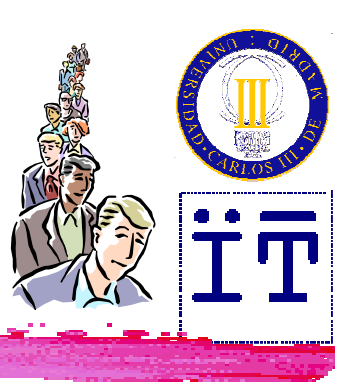

**public Object removeFirst() throws EmptyDequeException { if (top.getNext() == tail) throw new EmptyDequeException(); DLNode first = top.getNext(); Object info = first.getInfo(); DLNode second = first.getNext(); top.setNext(second);second.setPrev(top);size--;return info;**

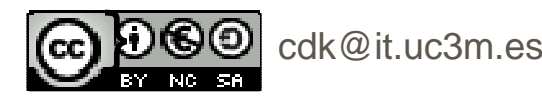

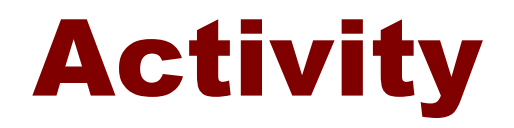

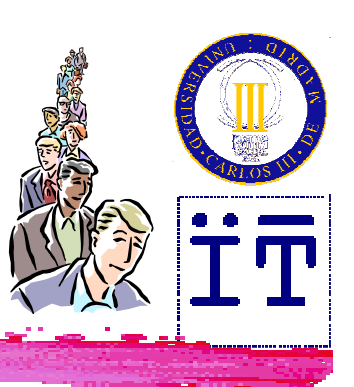

**Review how "queues" are implemented in Service Article 10 and 10 and 10 and 10 and 10 and 10 and 10 and 10 and 10 and 10 and 10 and 10 and 10 and 10 and 10 and 10 and 10 and 10 and 10 and 10 and 10 and 10 and 10 and 10 an** 

-**http://java.sun.com/docs/books/tutorial/collections/interfaces/queue.html**

-**http://java.sun.com/javase/6/docs/api/java/util/Queue.html**

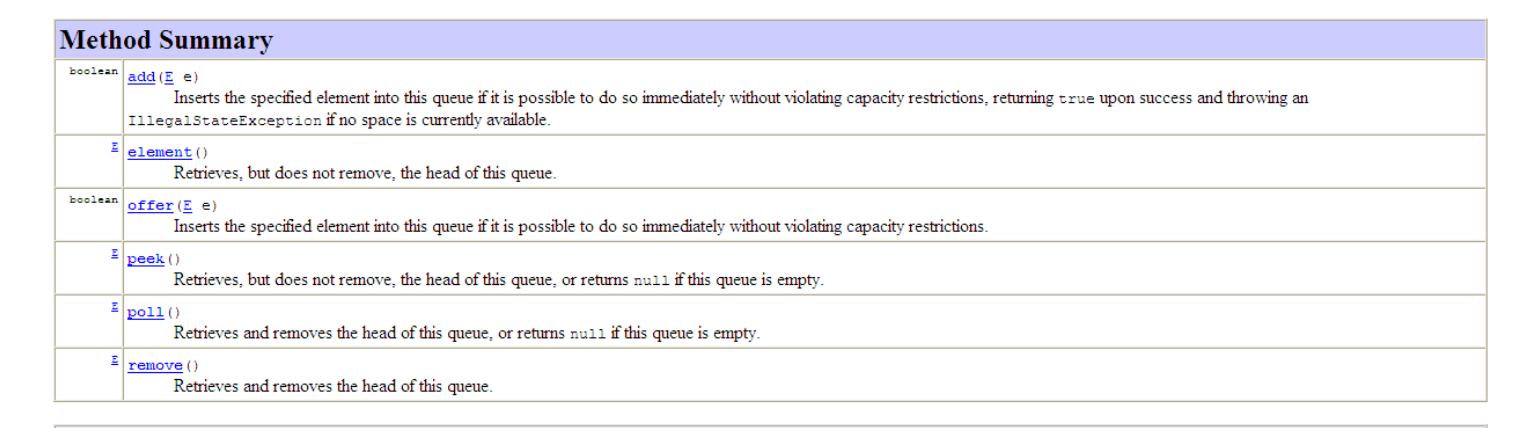

Methods inherited from interface java.util.Collection

addAll, clear, contains, containsAll, equals, hashCode, isEmpty, iterator, remove, removeAll, retainAll, size, toArray, toArray

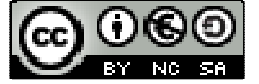

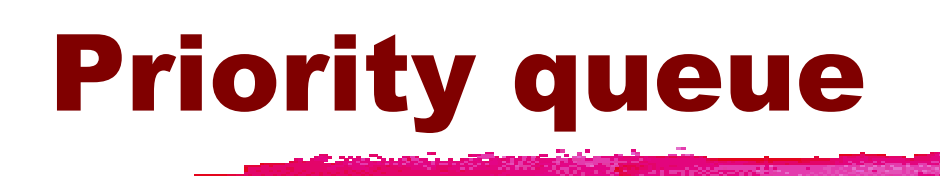

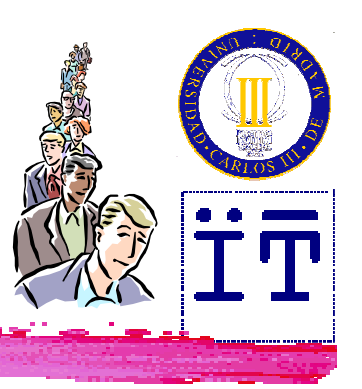

**ARA priority queue is a linear data structure** where elements are retuned according to<br>a value associated to them (priority) a value associated to them (priority)<br>Cand not pocossarily to the order of (and not necessarily to the order of<br>insertion) insertion).

**The priority might be the value of the #**<br>Plement itself but it might also differ element itself, but it might also differ from it.

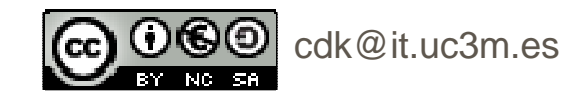

#### Interface for priority queues

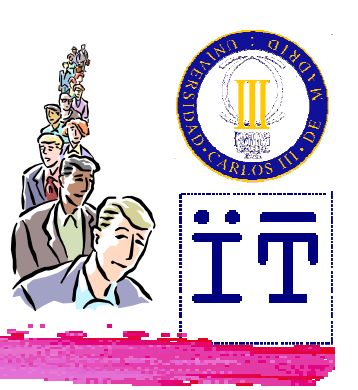

```
public interface PriorityQueue {
 public int size();
 public boolean isEmpty();
 public void insertItem(Comparable priority,
                         Object info);
 public Object minElem()
    throws EmptyPriorityQueueException;
 public Object removeMinElem()
    throws EmptyPriorityQueueException;
 public Object minKey()
    throws EmptyPriorityQueueException;
}
```
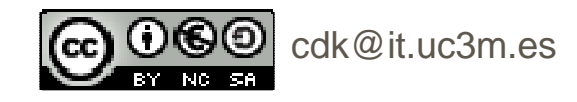

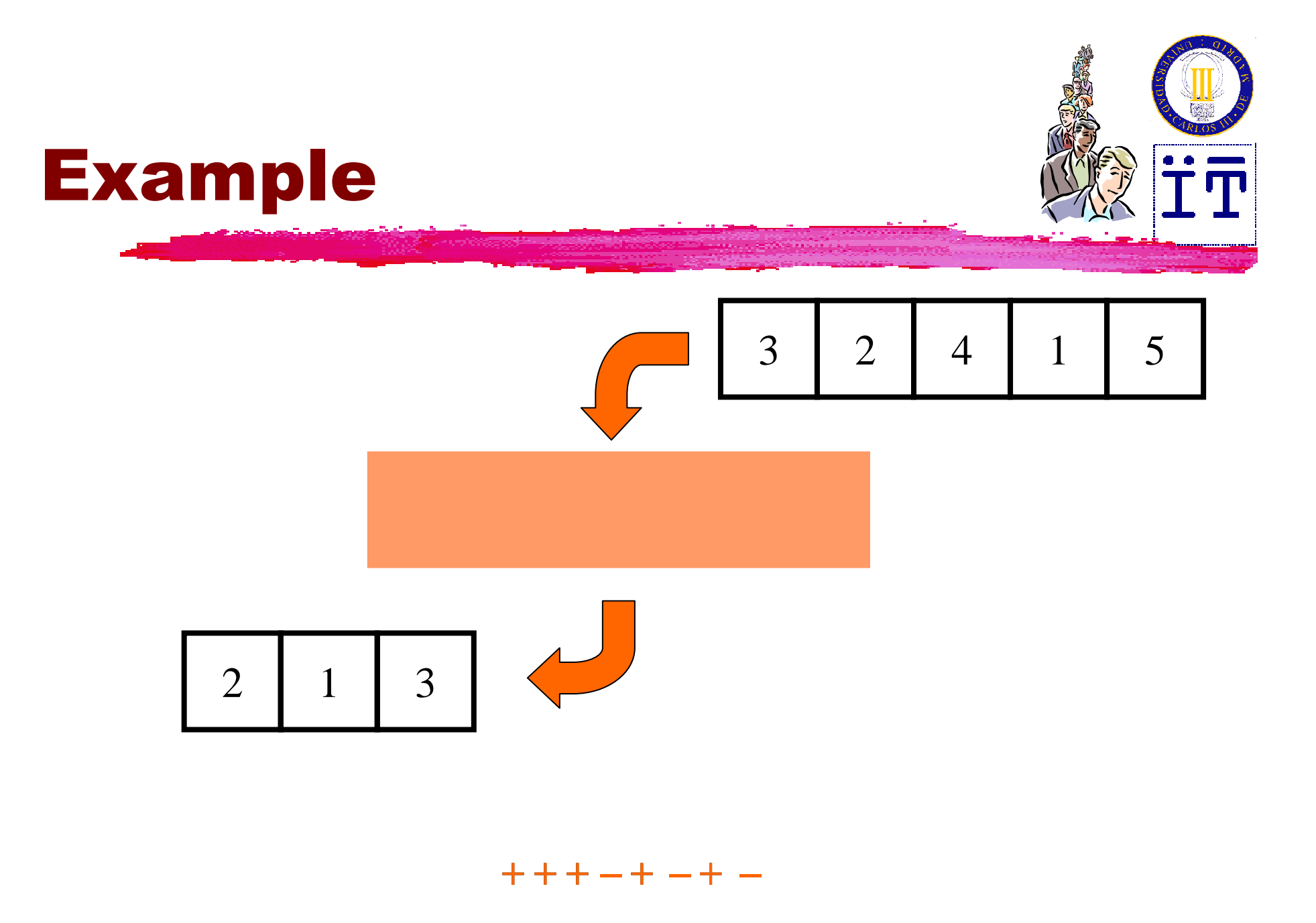

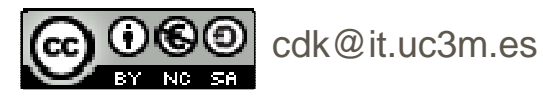

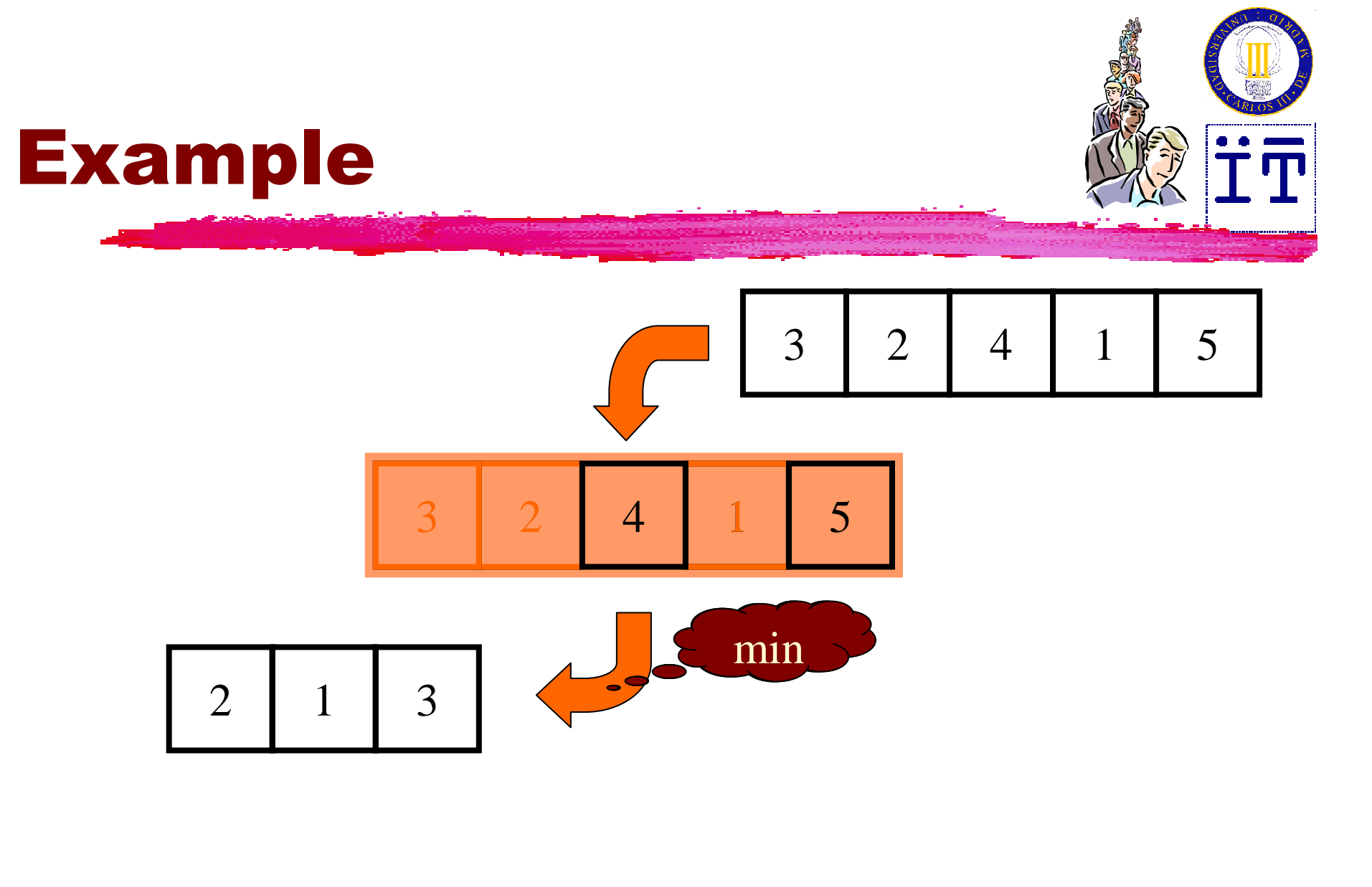

**<sup>+</sup> <sup>+</sup> <sup>+</sup> – <sup>+</sup> – <sup>+</sup> –**

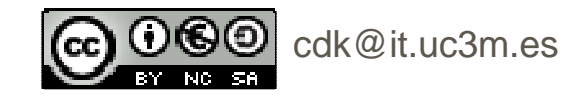

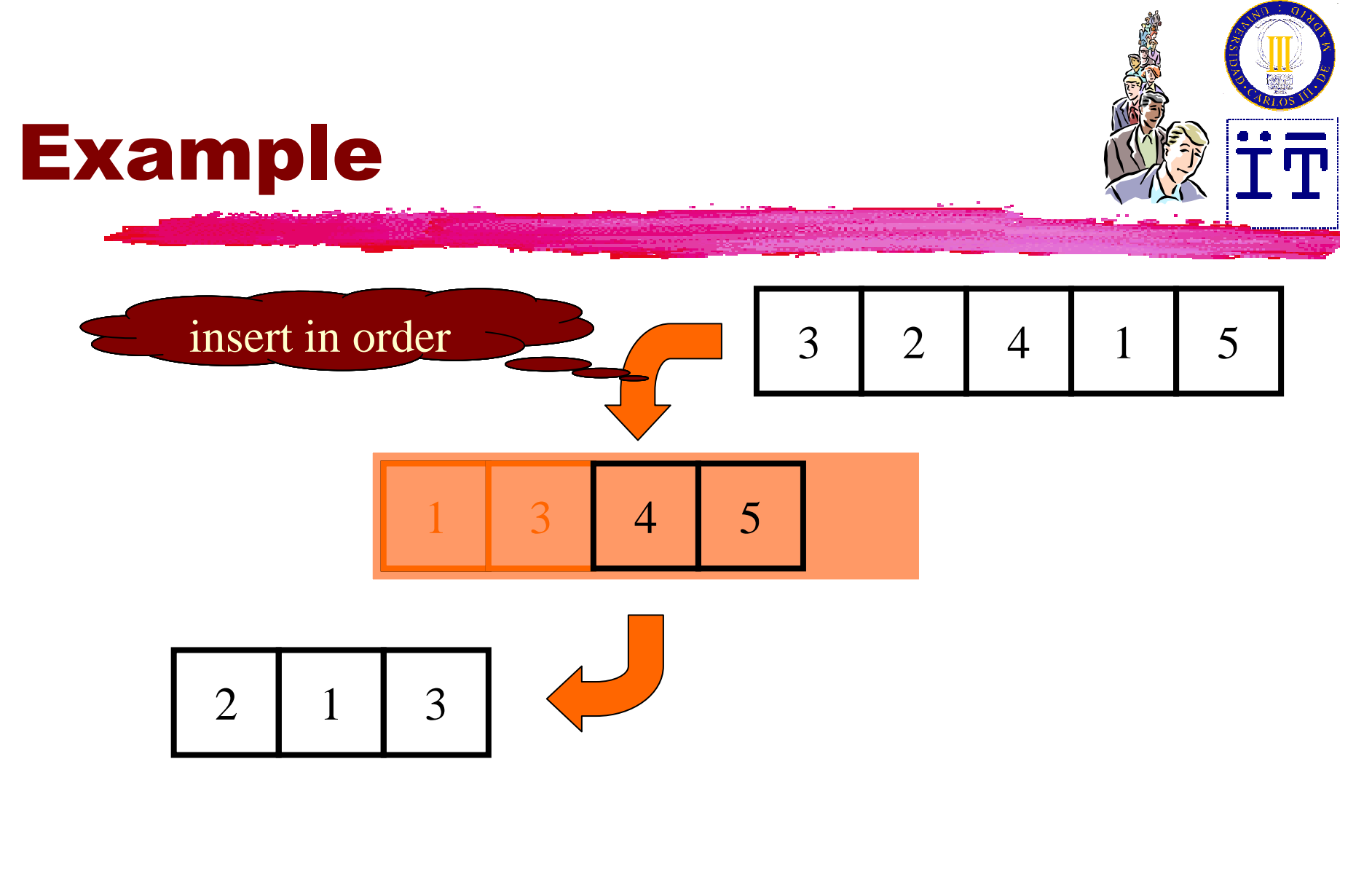

**<sup>+</sup> <sup>+</sup> <sup>+</sup> – <sup>+</sup> – <sup>+</sup> –**

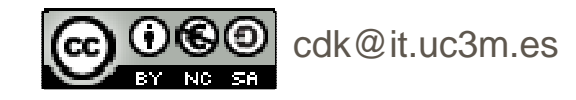

#### Implementations

ิ<del>่ม</del> With an unsorted sequence

**Easy insertion**<br>A Comparison n

**EXECOMPARISON needed for extraction** 

<mark>#</mark>With a sorted sequence

**Comparison needed for insertion** 

-Easy extraction

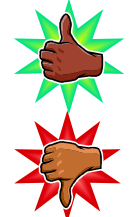

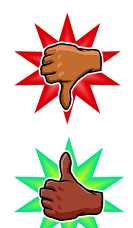

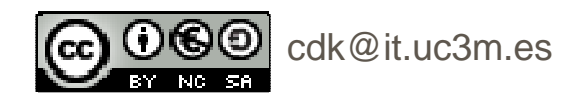

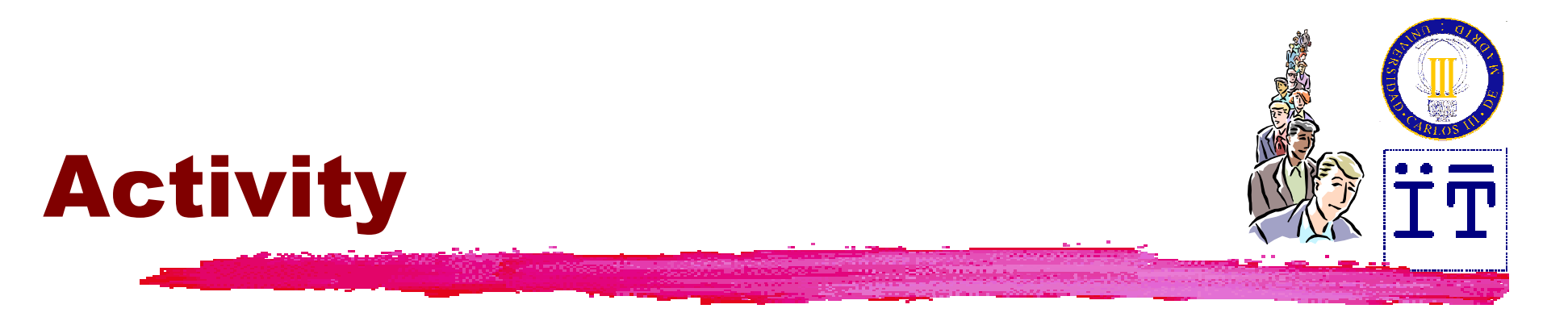

#### **H**Try

#### **http://www.akira.ruc.dk/~keld/algoritmik\_e99/Applets/Chap11/PriorityQ/PriorityQ.html**

**Lafore's Priority Queue Priority Queue** Operation Peek Rem Number: New |  $\ln s$ Press any button New creates new empty priority queue -8 Ins inserts item with value N. 7  $\overline{6}$ Rem removes item from front of queue, returns value.  $\overline{5}$ Peek returns value of item at front of queue.  $\overline{8}$  $\overline{4}$  $\leftarrow$  Front  $\overline{3}$ -53 (Type N into "Enter number" box.)  $130$  $\overline{2}$ 213  $\sqrt{ }$ 440 -Rear

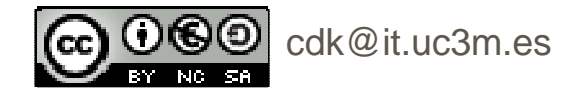